# Maryville University Brand Guidelines

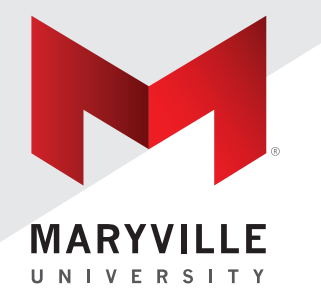

SEPTEMBER 2018

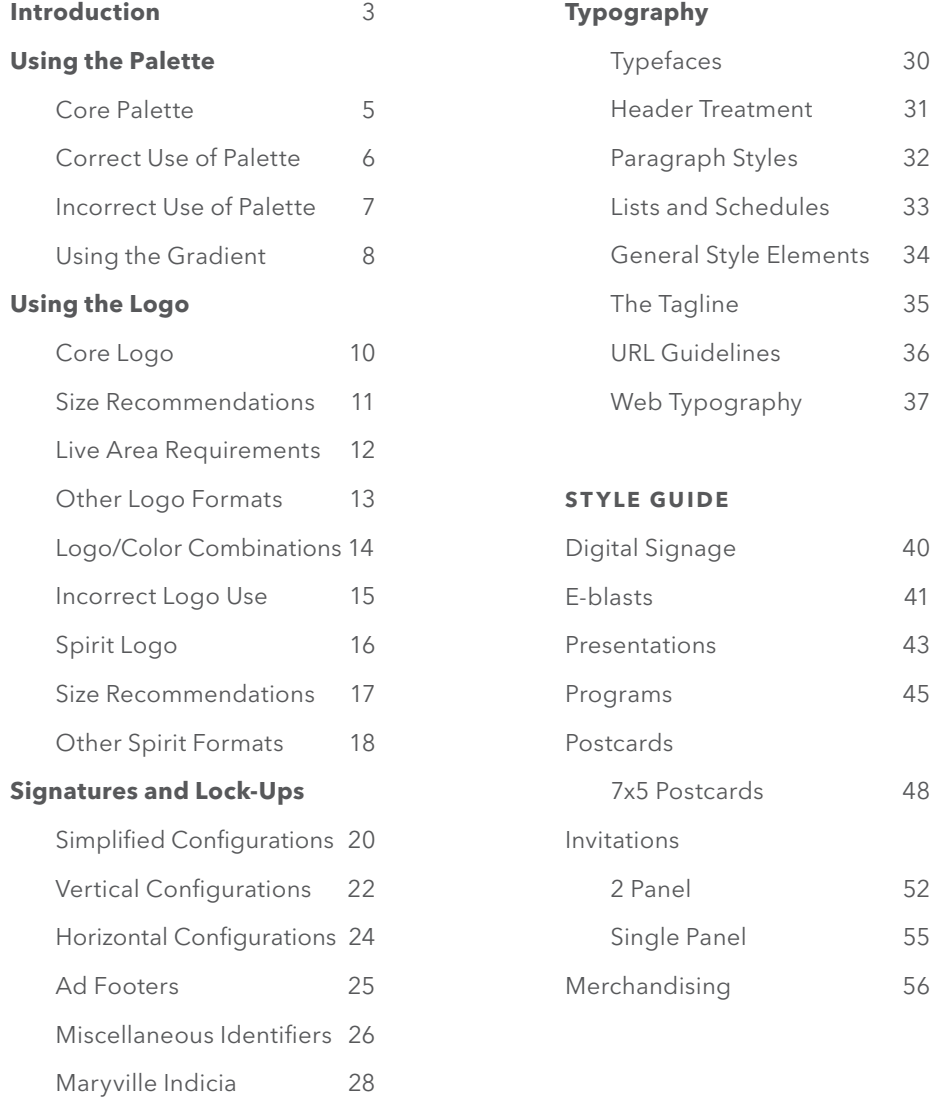

The Graphic Identity Standards establish rules for the consistent implementation of Maryville's graphic identity.

These guidelines are managed by:

The Office of Integrated Marketing and Communications Maryville University 314.529.9341 marketing@maryville.edu

# **Using the Palette**

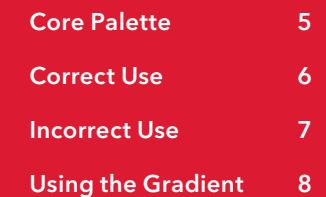

#### **MARYVILLE COLOR PALETTE**

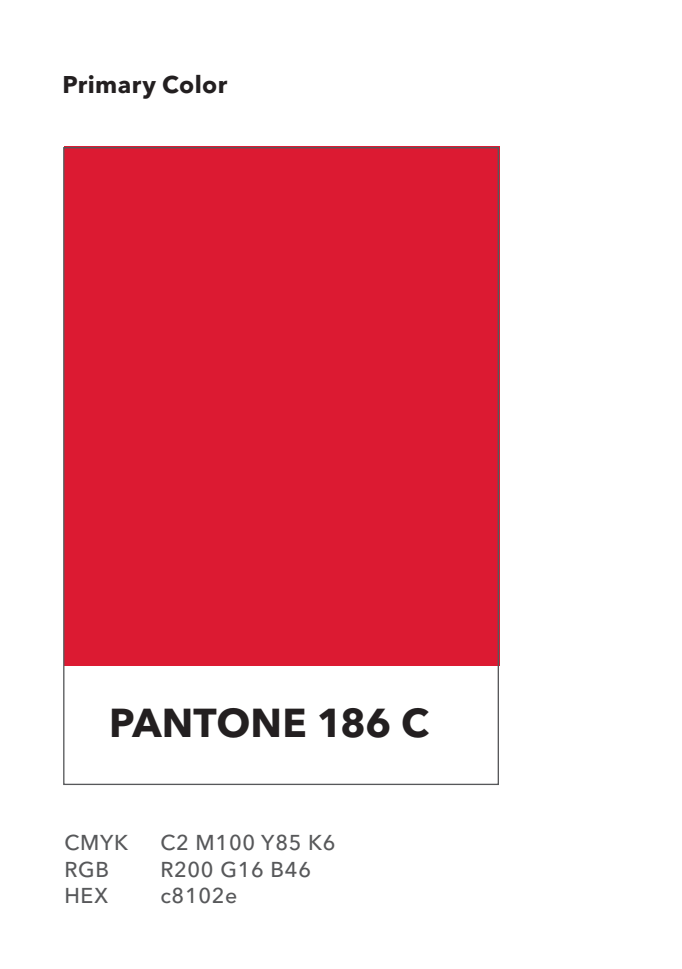

CMYK C0 M0 Y0 K80<br>RGB R84 G88 B90 RGB R84 G88 B90 HEX 54585a CMYK C0 M0 Y0 K100<br>RGB R44 G42 B41 R44 G42 B41 HEX 000000 RGB R255 G255 B255 **HEX BLACK C WHITE Supporting Colors PANTONE 425 C**

#### **CORRECT USAGE OF COLOR PALETTE**

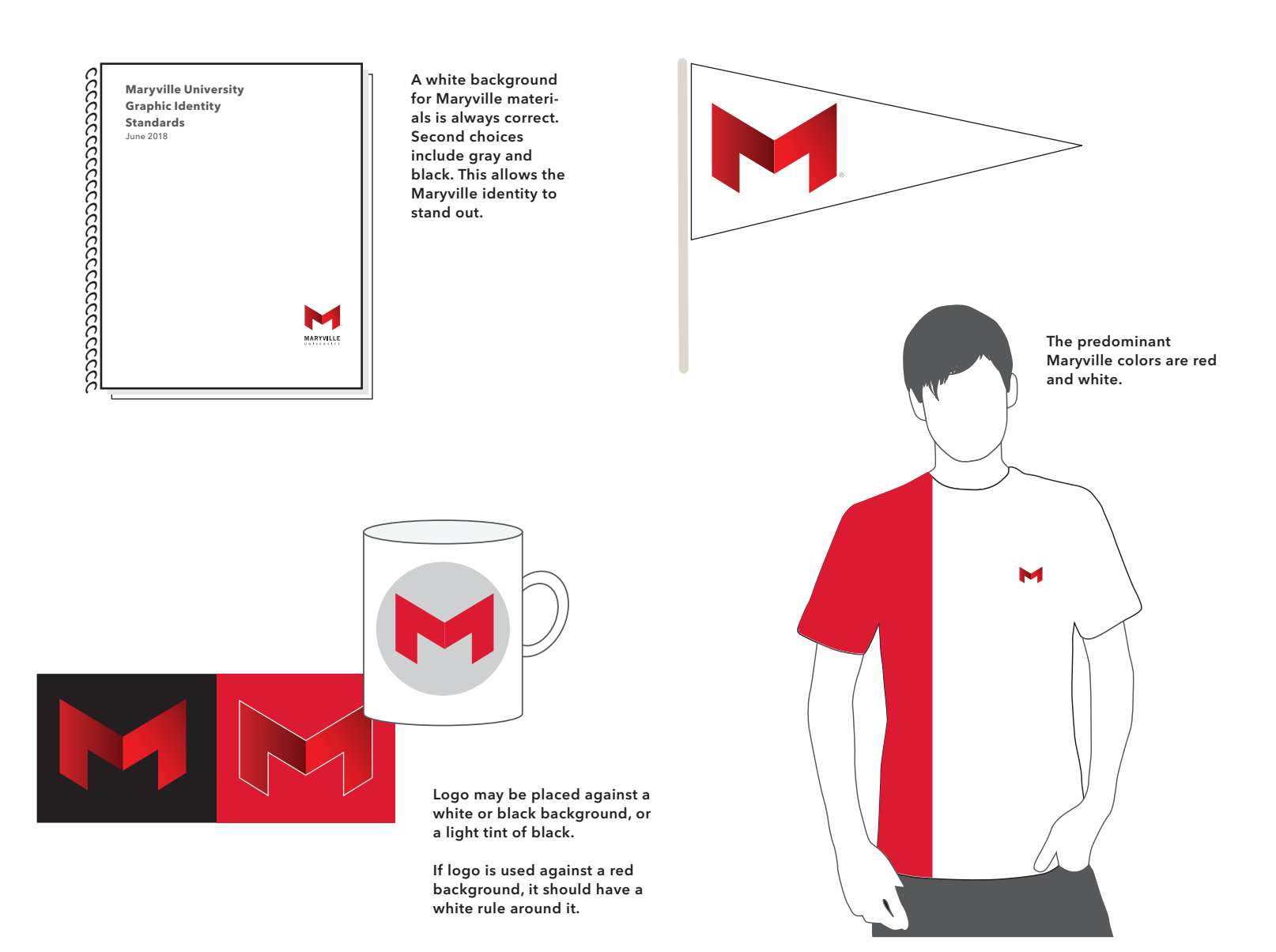

#### **INCORRECT USAGE OF COLOR PALETTE**

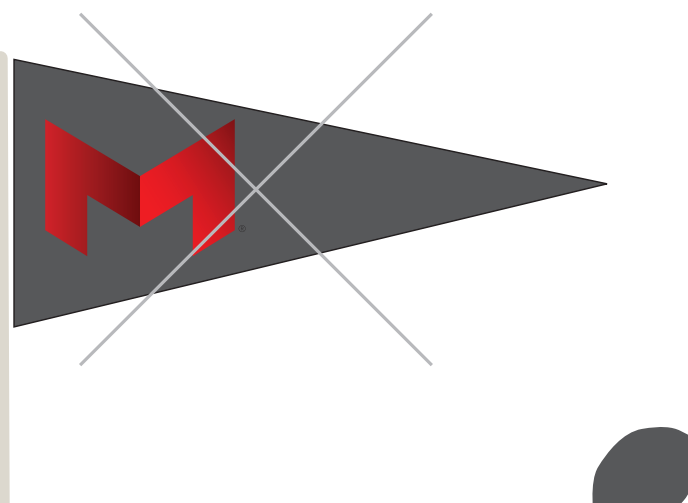

Do not use a dark gray (PMS 425) background behind the logo, as this has insufficient contrast to make the logo stand out. Most University materials should have a white background, with black or red used sparingly.

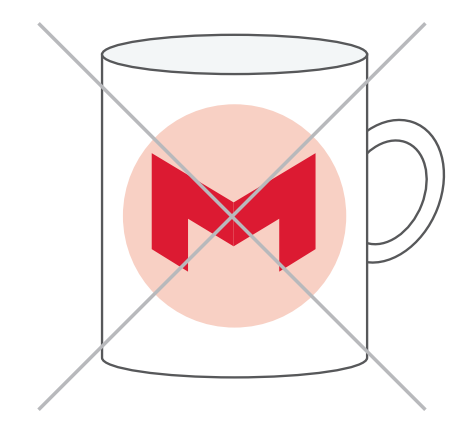

Avoid screen tints of red, which produce pinkish tones.

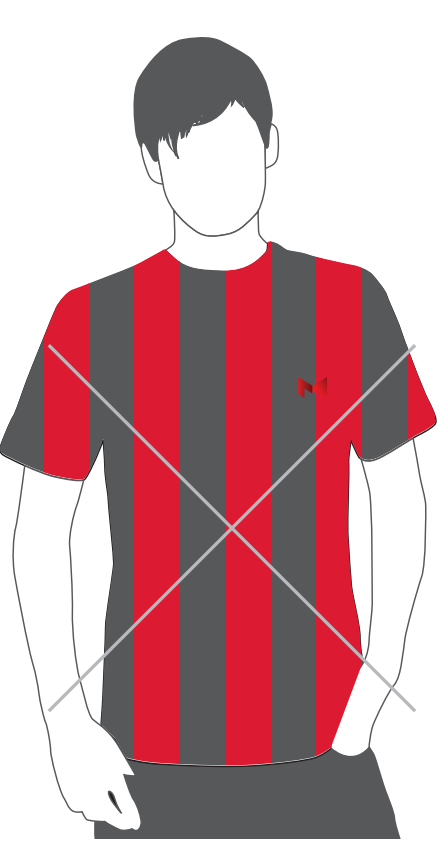

#### **USING THE GRADIENT USING THE GRADIENT**

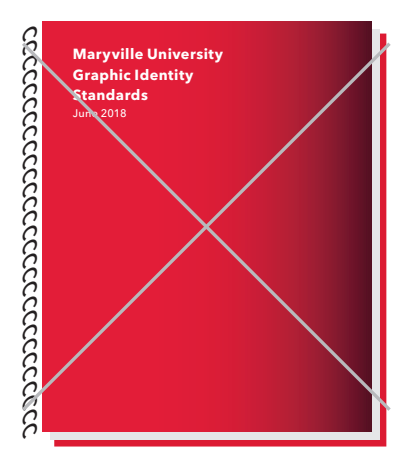

Do not use red gradient Do not use red gradient as a major design as a major design element. This is reserved element. This is reserved for the logo, and as an for the logo, and as an accent color only.

ALUMNI WEEKEND

90665\_AlumniWeekend.indd 1 7/18/16 8:47 AM

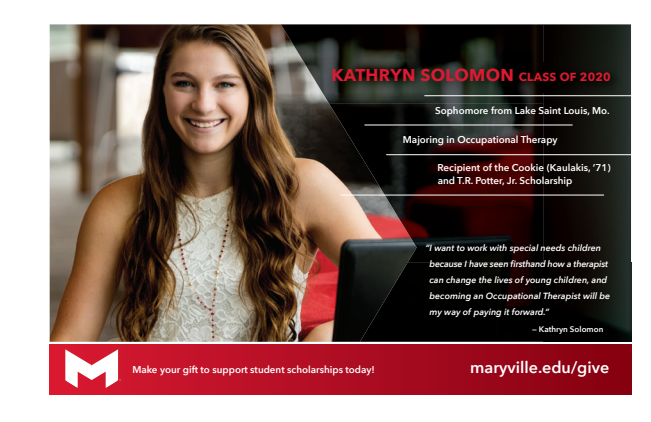

For most University publications For most University publications and products, the gradient should and products, the gradient should only be employed as an accent, as shown in these examples. only be employed as an accent, as shown in these examples.

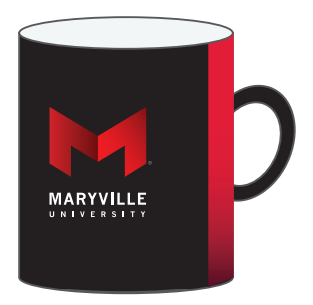

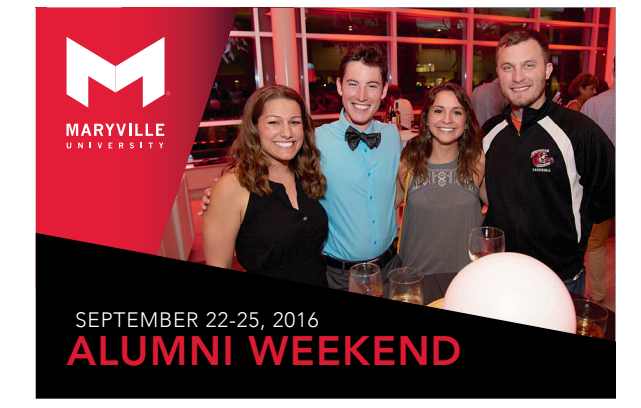

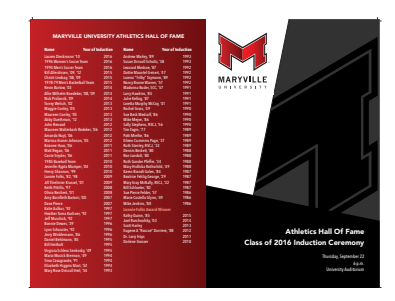

# **C**

# **CHAPTER TITLE Using the Logo**

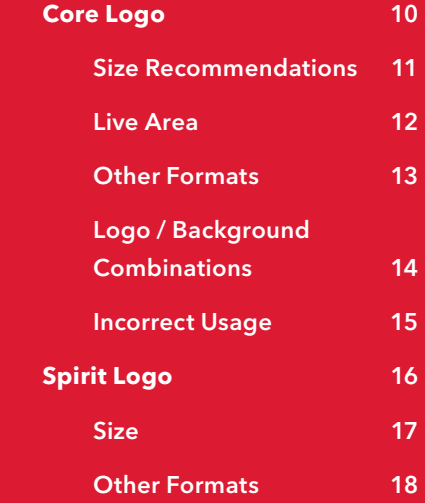

## **Vertical Logo**

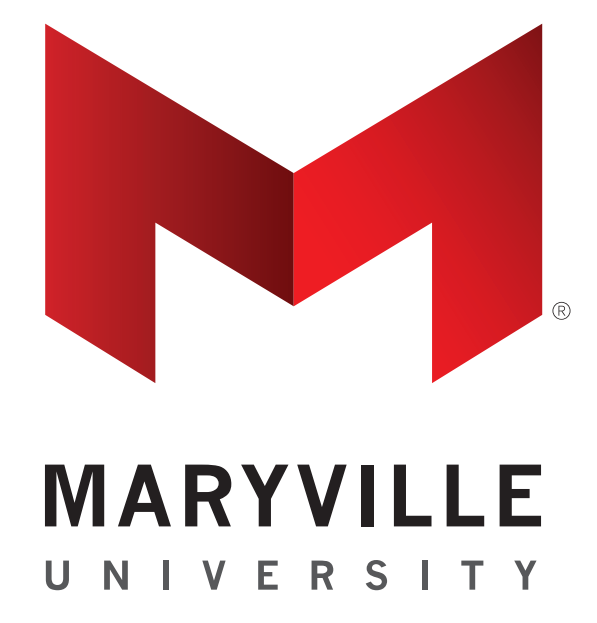

#### **Horizontal Logo**

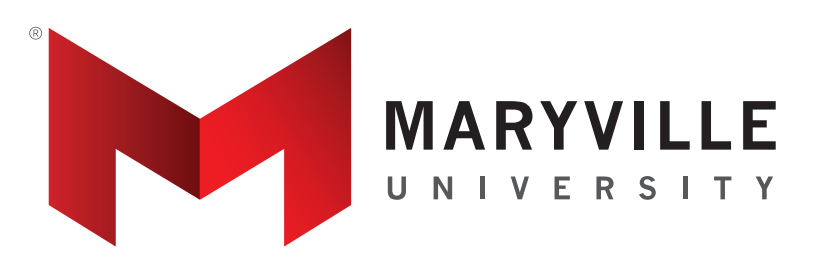

# **Core Logo**

The vertical version of the Maryville logo is preferred.

If certain layouts require a horizontal configuration, the version below may be used in those situations.

*Because the core logo is trademarked, it should always appear with a registered trademark symbol ®.*

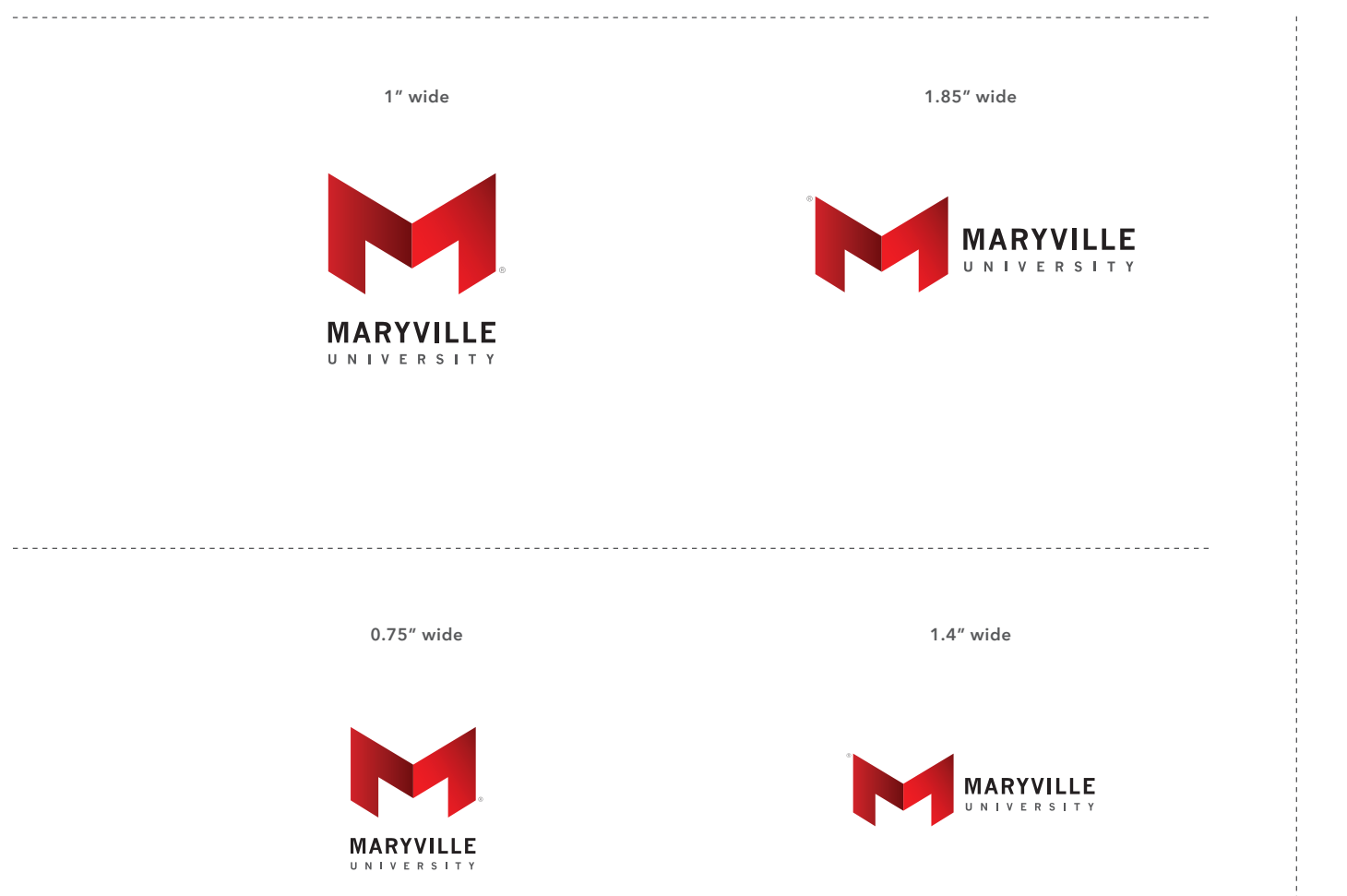

# **Size Recommendations**

These show the recommended sizes for the Maryville logo. The logo may be reduced down to the sizes shown below.

# Minimum Size

For situations where recommended sizes will not fit.

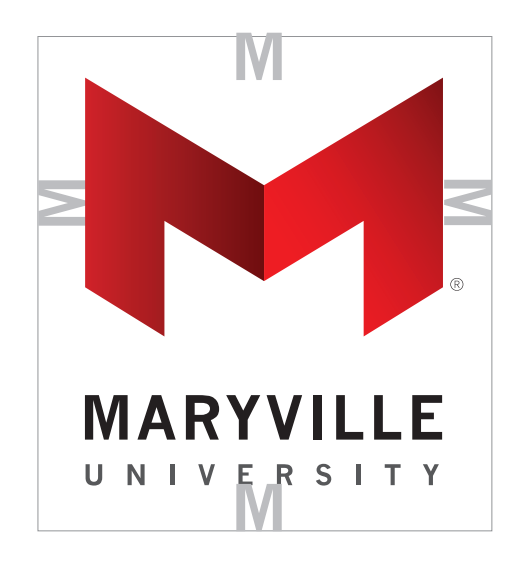

Live area is aligned and proportionate to the width of the M horizontally, and the height of the M vertically.

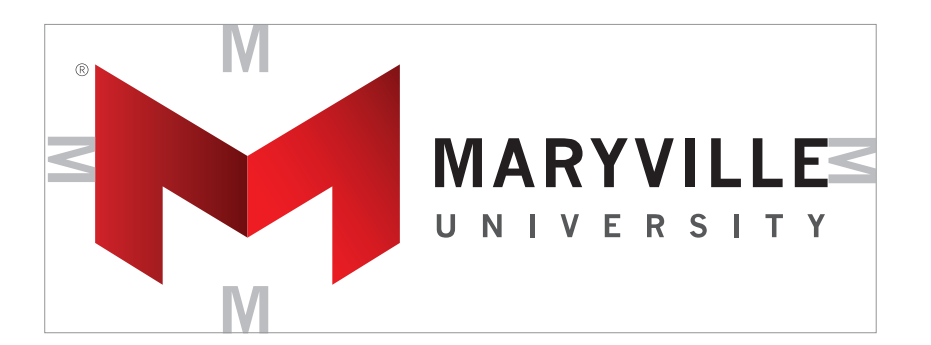

#### **Minimum Live Area**

The gray lines represent the clear, scalable live area built into the logo. Do not infringe upon this live area.

# Measurements

The live area is based on the cap height of the M in Maryville.

It is aligned and proportionate to the width of the M horizontally, and the height of the M vertically. The live area should be measured and scaled according to this rule.

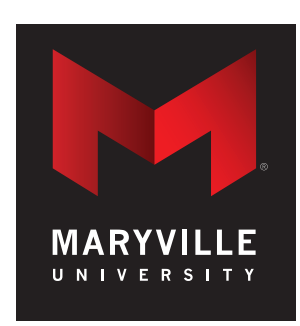

Full-color reverse

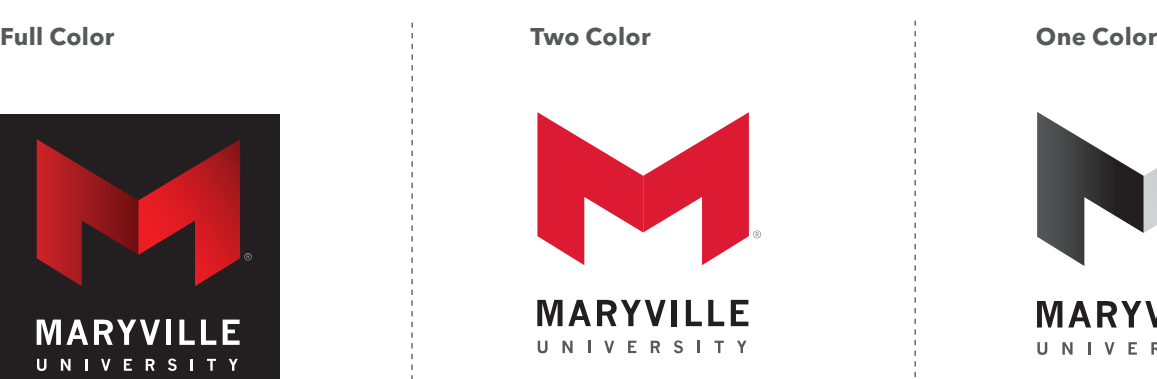

Two-color positive

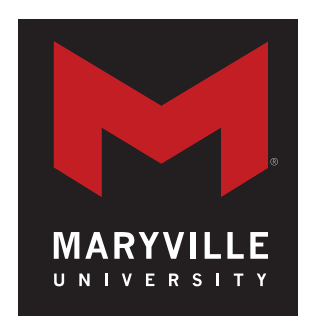

Two-color reverse

**MARYVILLE** UNIVERSITY One-color black and white **MARYVILLE** UNIVERSITY One color

One-color reverse

**MARYVILLE** UNIVERSITY

# **Other Logo Formats**

Depending on the printing or production options at hand, it may become necessary to use a reverse, one-color or twocolor version of the logo.

The core logo, in full color, should be used whenever possible. These options should never be substituted for the full color option arbitrarily.

#### **LOGO AND BACKGROUND COLOR COMBINATIONS**

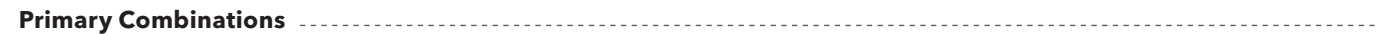

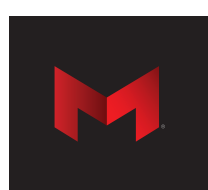

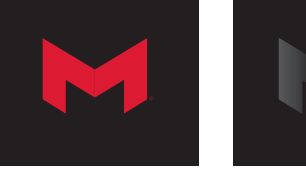

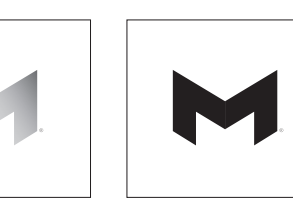

**Secondary Combinations**

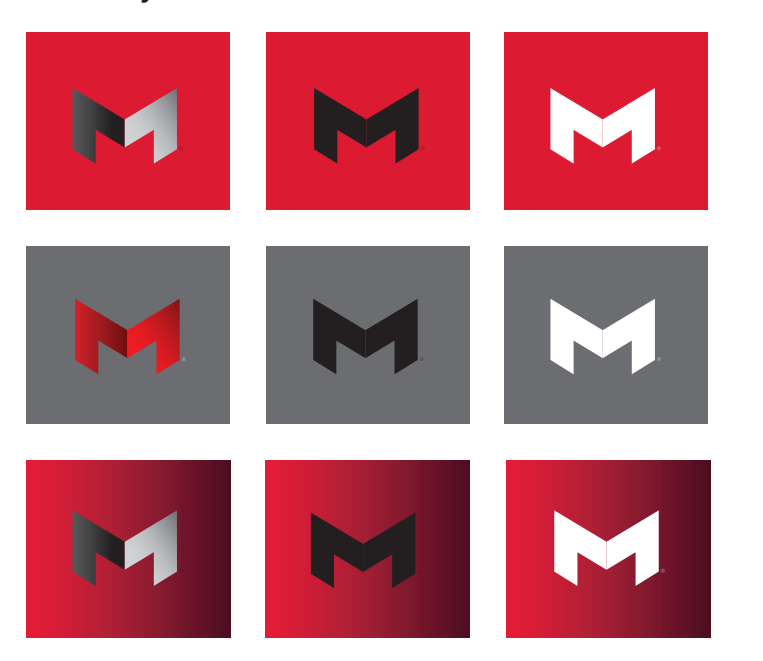

Not all logo colorations work with all background colors.

Black and white: Most logo colorations will work on a solid black or white background.

Red: Sometimes there is insufficient contrast, such as when the solid red logo is placed on a red background. In those cases, solid black, grayscale or white will work best. The same applies to the red gradient background.

Gray: most logo colors read well on a gray background, except for solid red or grayscale.

Maryville's reputation and presence as a university depends on a clear and consistent presentation of the brand. As a general rule of thumb, one should not add to, distort or alter the mark.

Likewise, such tactics as adding the mark to a word or placing it on a busy background will confuse viewers as to the actual appearance of the brand.

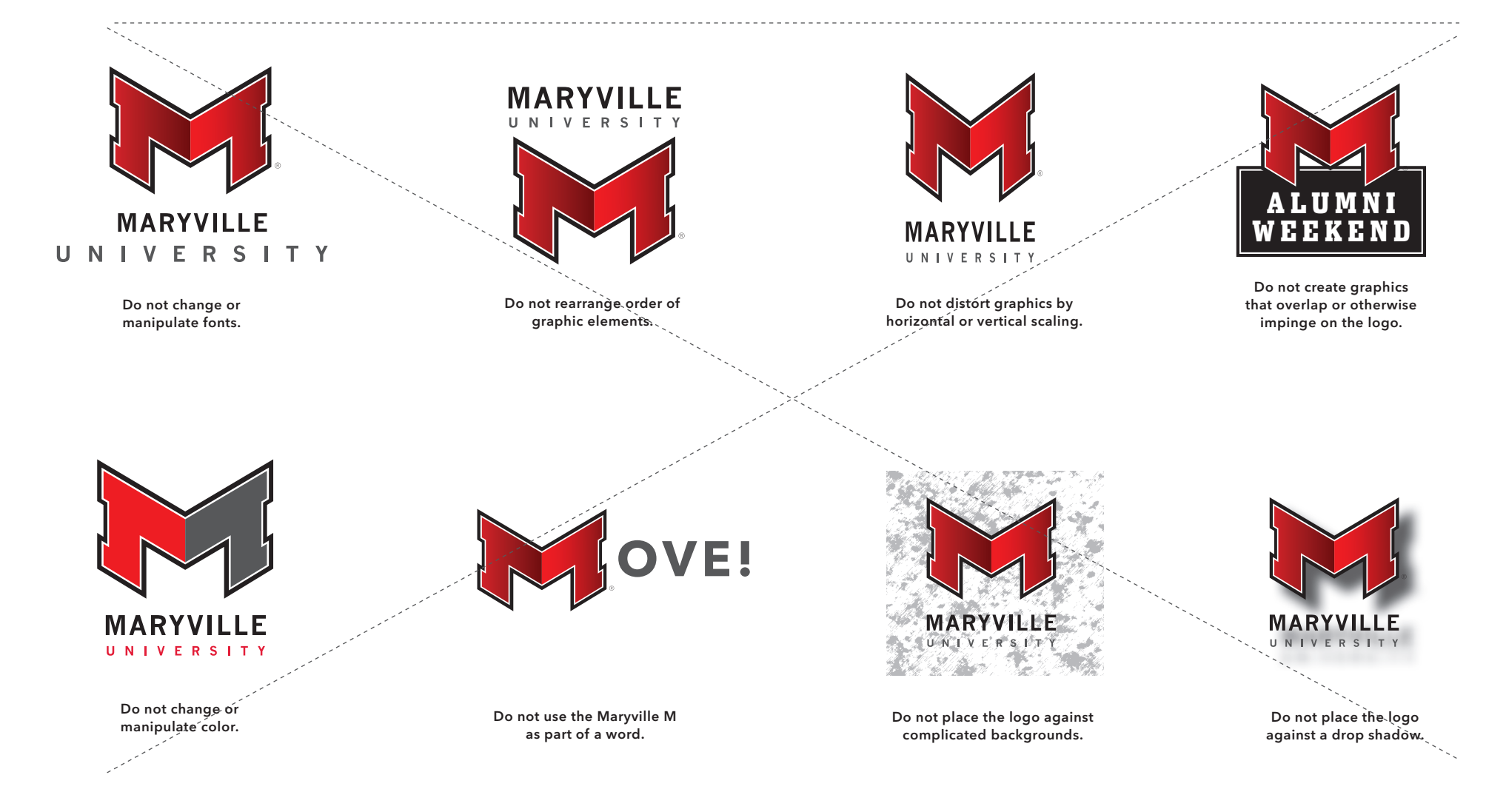

**USING THE MARYVILLE SPIRIT LOGO**

# **Vertical Logo**

. . . . . . . . . . . .

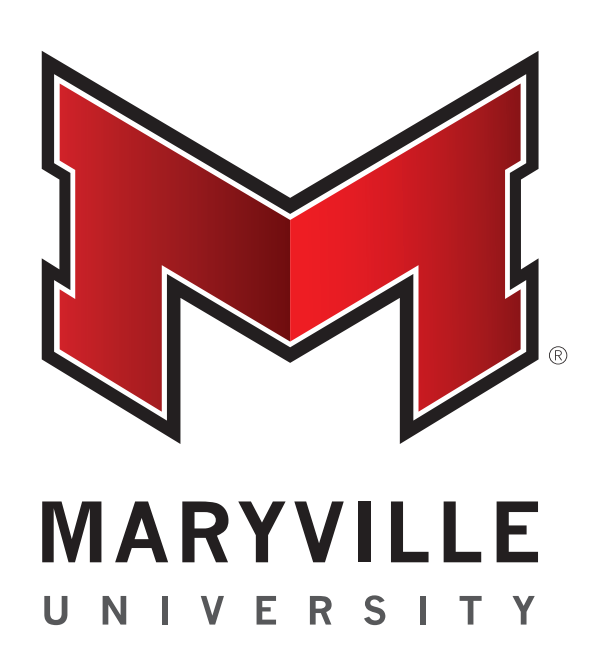

#### **Horizontal Logo**

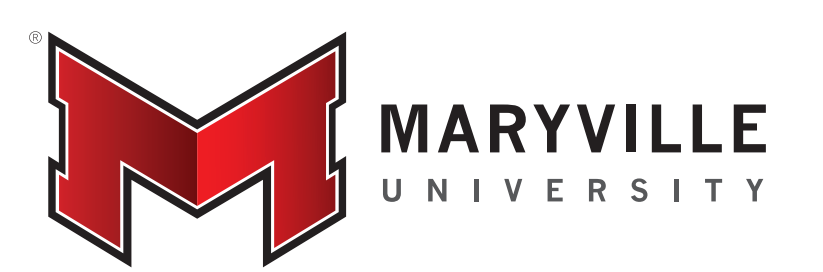

# **Spirit Logo**

The Spirit logo replaces the core logo in all communications and items relating to Maryville Spirit. The vertical version of the logo is preferred.

If certain layouts require a horizontal configuration, the version below may be used in those situations.

#### **USING THE MARYVILLE SPIRIT LOGO**

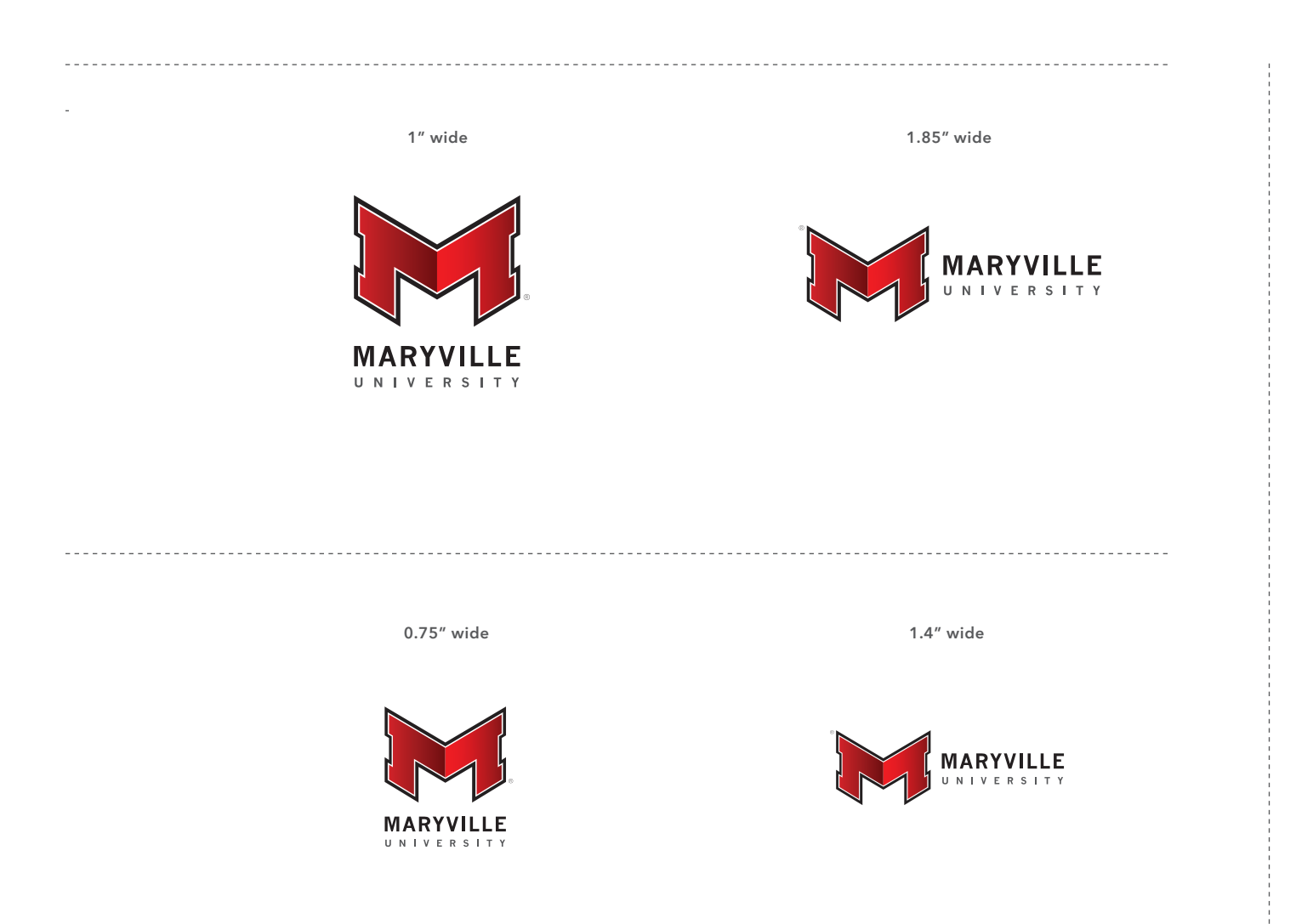

# **Size Recommendations**

These show the recommended sizes for the Maryville logo. The logo may be reduced down to the sizes shown below.

# Minimum Size

For situations where recommended sizes will not fit.

### **USING THE MARYVILLE SPIRIT LOGO**

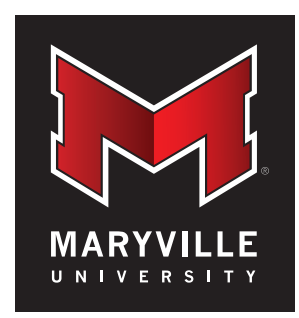

Full-color reverse

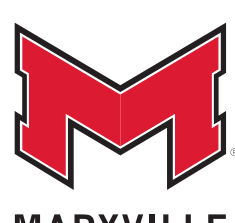

**MARYVIL** 1 E UNIVERSITY

Two-color positive

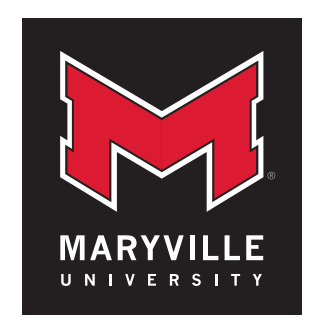

Two-color reverse

**Full-Color Two-Color One Color**

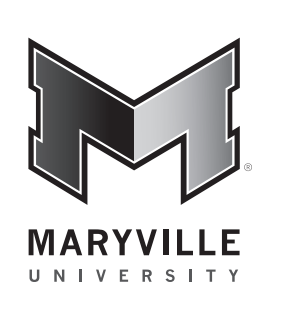

One-color black and white

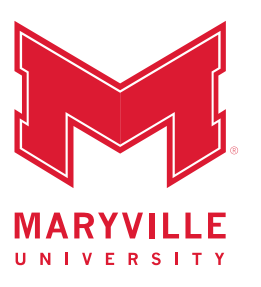

One color

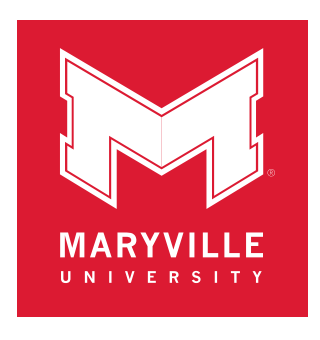

One-color reverse

# **Other Formats**

Depending on the printing or production options at hand, it may become necessary to use a reverse, one-color or twocolor version of the logo.

The full color Spirit logo should be used whenever possible. These options should never be substituted for the full color option arbitrarily.

# **Signatures and Lock-Ups**

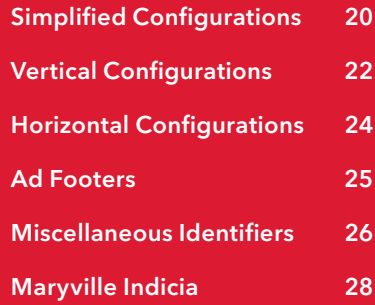

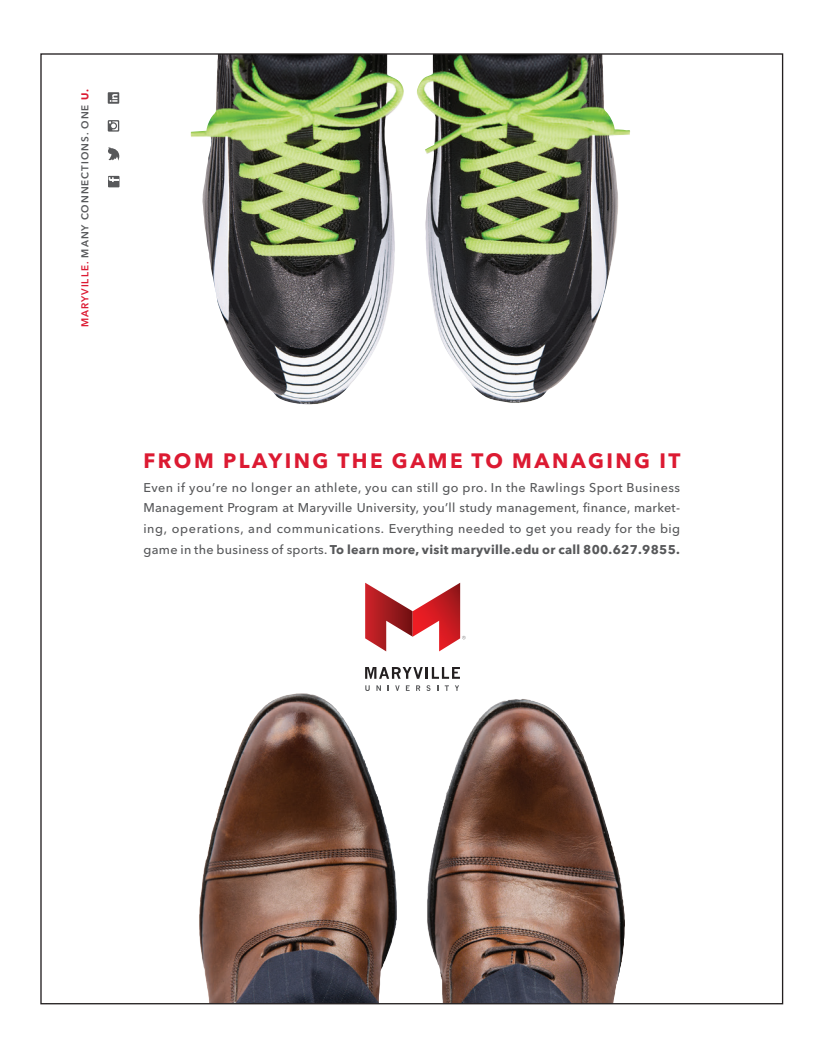

# **Recommended Lock-Up Treatment for Brand Awareness Advertising**

This simplified treatment is best used in brand awareness advertising that does not require an immediate response.

In order to maximize the visibility of the Maryville logo, it is often preferable to let the mark stand alone with the url and social media icons placed as a unit off the side. The tagline unit can appear separately in the top left or right corner.

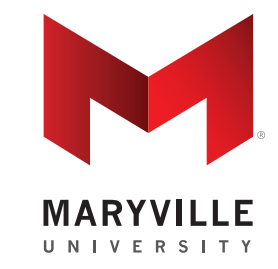

MANY CONNECTIONS. ONE U. **maryville.edu Fi** y o in

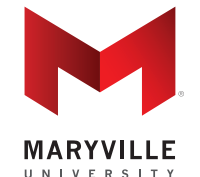

UNIVERSITY

**EYOR** 

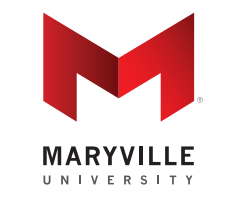

**maryville.edu maryville.edu**

# **Simplified Lock-Up for Advertising**

The vast majority of viewers will simply go to the Maryville website or social media for more information. A good option, when space is at a premium, is the simplified lock-up. This consists of the Maryville logo, with a thin rule underneath. Below is placed the URL by itself, or in tandem with tagline and social media icons.

Besides logo, all type and icons are gray (80% black).

Maryville logo with address and phone number

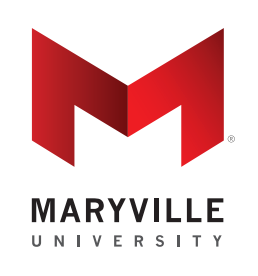

650 Maryville University Drive St. Louis, Missouri 63141 314.529.9300

Maryville logo with address and URL

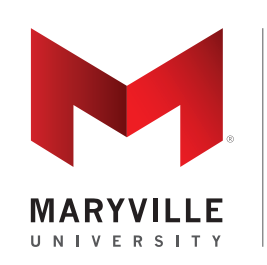

### maryville.edu

650 Maryville University Drive St. Louis, Missouri 63141 314.529.9300

Logo with department name and address

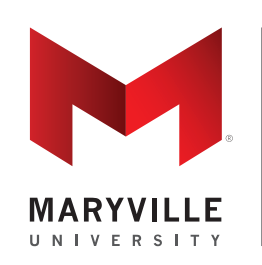

### SCHOOL OF EDUCATION

650 Maryville University Drive St. Louis, Missouri 63141 314.529.9466 **maryville.edu**

# **General guidelines for Vertical Lock-Ups**

The full lock-up is useful in advertising that asks for a response, or on the back of brochures and printed materials.

Besides logo, all type and icons are gray (80% black).

Missouri: this is always spelled out when used as part of a Maryville signature.

Phone number: if not needed, it may simply be left out and the remaining lines shift down to align with the baseline of the Maryville logo.

Maryville logo with address, URL and social media icons

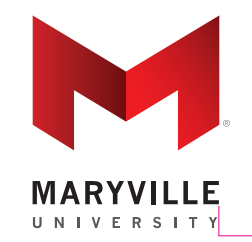

### maryville.edu

650 Maryville University Drive St. Louis, Missouri 63141 314.529.9466

 $\circ$ **in** n

#### Based on logo width of 1"

1p3 space between logo/rule and rule/address

.25 pt. rule 80% black

Text = Avenir Next LT Pro 8/13 with 20 track Color 80% black

Maryville logo with address (vertical)

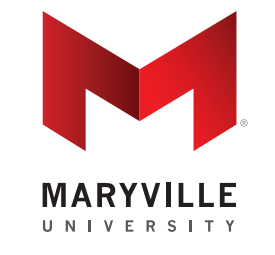

650 Maryville University Drive St. Louis, Missouri 63141 314.529.9300

Maryville logo with address and URL (vertical)

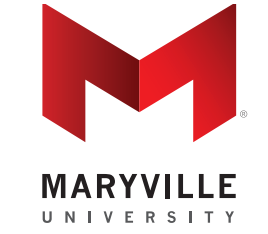

650 Maryville University Drive St. Louis, Missouri 63141 314.529.9300 maryville.edu

Logo with department name and address (vertical)

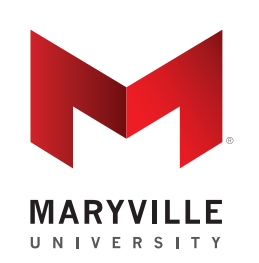

650 Maryville University Drive St. Louis, Missouri 63141 314.529.9466 **maryville.edu** SCHOOL OF EDUCATION

Maryville logo with address, URL and social media icons (vertical)

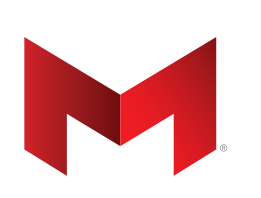

**MARYVILLE** UNIVERSITY

Ends of rule align with 650 Maryville University Drive widest line St. Louis, Missouri 63141 314.529.9300

> maryville.edu **EYOR**

#### Based on logo width of 1"

1 pica space between logo/rule and rule/address

.25 pt. rule 80% black

Text = Avenir Next LT Pro 8/13 with 20 track Color 80% black

Maryville logo with address

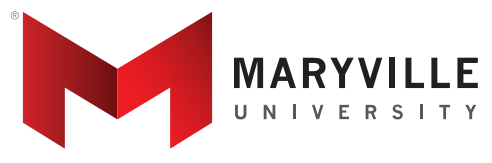

650 Maryville University Drive St. Louis, Missouri 63141 314.529.9300

Maryville logo with address, and URL

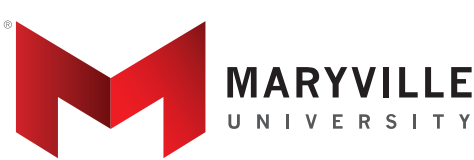

# maryville.edu

650 Maryville University Drive St. Louis, Missouri 63141 | 314.529.9300

Logo with department name and address

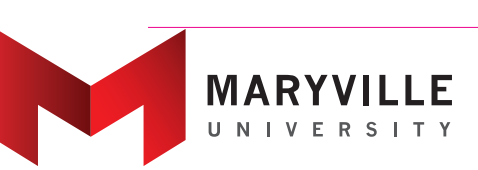

# SCHOOL OF EDUCATION

650 Maryville University Drive St. Louis, Missouri 63141 | 314.529.9466 **maryville.edu**

This is the only exception: in this case, top line aligns with top of logo.

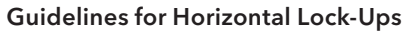

Depending on the content, the last line of type or icons align with the bottom right corner of logo. Top of rule aligns to top corner of M.

All type and icons are gray (80% black).

The 80% black vertical rule is centered in the space between the logo and the address block.

Type leading should always be +5 pt. (Type shown here is 8/13 pt.)

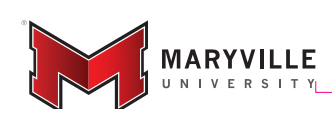

**maryville.edu**  650 Maryville University Drive St. Louis, Missouri 63141

Based on logo width of 1" (shown reduced)

1 pica space between all elements, such as logo, rule and type block

.25 pt. rule 80% black

Text = Avenir Next LT Pro 8/13 with 20 track Color 80% black

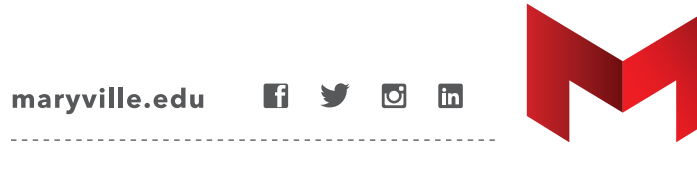

650 Maryville University Drive St. Louis, Missouri 63141 | 314.529.9300

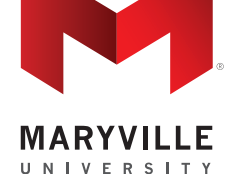

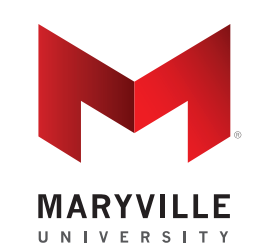

650 Maryville University Drive St. Louis, Missouri 63141 | 314.529.9300 maryville.edu ■ ソ 回 Ⅲ

------------------------------

# Ad footers

These options can be used depending on size and shape of the advertisement. URL and social media icons may be added or subtracted as needed. Examples shown are based on a 1" logo width.

Footer should always be placed in lower right corner of advertisement.

Based on logo width of 1"

1 pica space between all elements, such as rule, type and social media icons

.25 pt. rule 80% black

Dashed rule is .5 pt. 3pt./3pt.

Text = Avenir Next LT Pro 8/13 with 20 track Color 80% black

MARYVILLE. MANY CONNECTIONS. ONE U.

650 Maryville University Drive St. Louis, Missouri 63141 | 314.529.9300

maryville.edu **ED 9 8 8** 

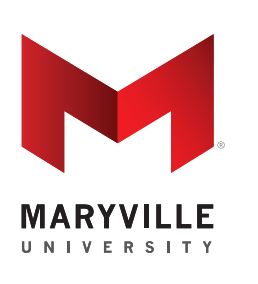

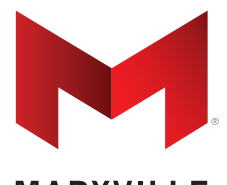

**MARYVILL** UNIVERSITY

MARYVILLE, MANY CONNECTIONS, ONE U.

650 Maryville University Drive St. Louis, Missouri 63141 | 314.529.9300

maryville.edu 1 9 0 m

#### **SIGNATURES AND LOCK-UPS**

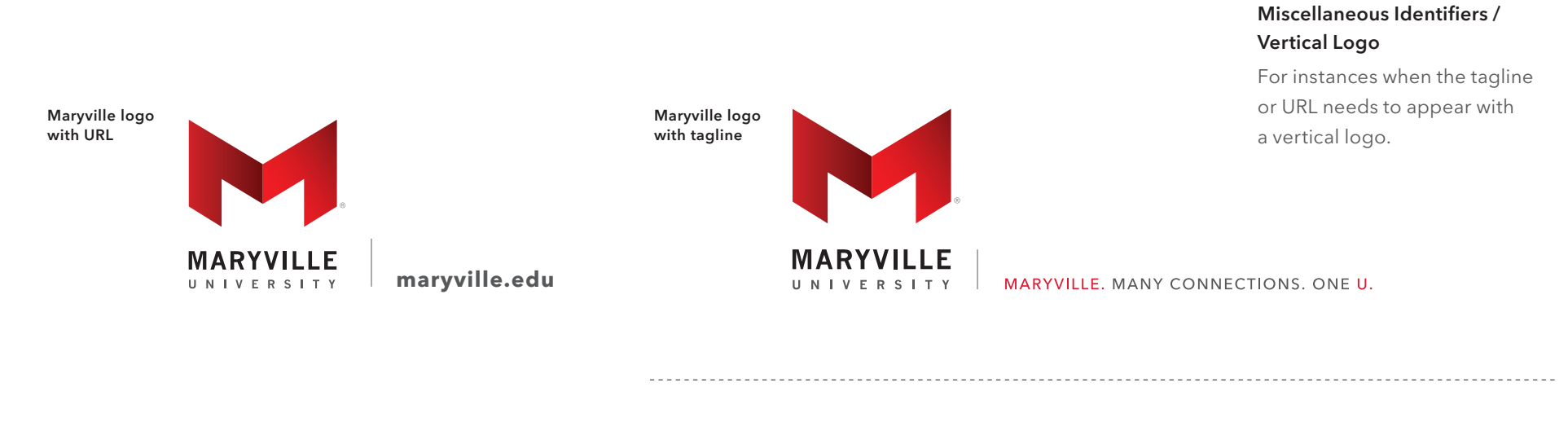

Maryville logo with URL (vertical)

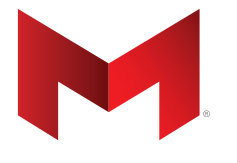

**MARYVILLE UNIVERSITY** 

maryville.edu

URL is 9 pt. Avenir Next LT Pro Bold

Maryville logo with tagline (vertical)

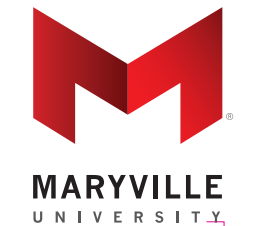

Based on logo width of 1"

1 pica space between all elements, such as rule, type and tagline

.25 pt. rule 80% black

Text = Avenir Next LT Pro 8/13 with 20 track Color 80% black

MARYVILLE. MANY CONNECTIONS. ONE U.

#### **SIGNATURES AND LOCK-UPS**

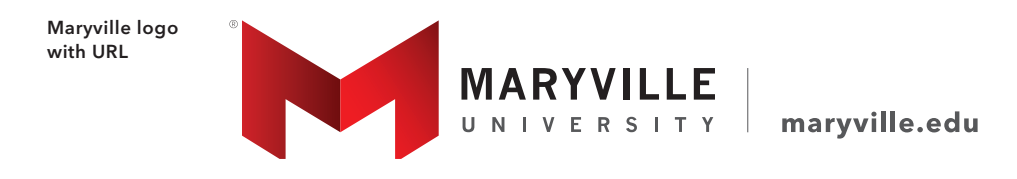

Maryville logo with tagline

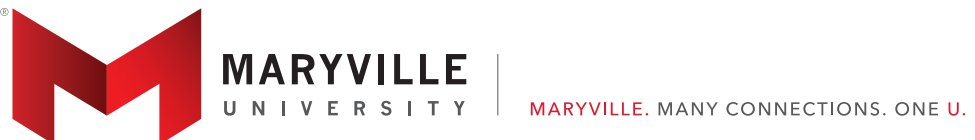

Maryville logo with tagline

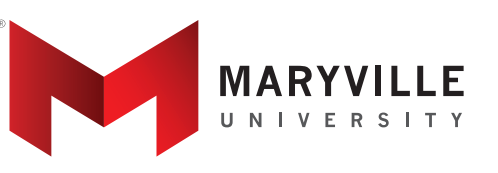

MARYVILLE, MANY CONNECTIONS, ONE U.

# Miscellaneous Identifiers / Horizontal Logo

For instances when the tagline or URL needs to appear with a horizontal logo. The baseline of the URL or tagline aligns with the baseline of "University."

Based on logo width of 1"

1 pica space between all elements, such as logo, rule and tagline

.25 pt. rule 80% black

Nonprofit U.S. Postage P A I D St. Louis, MO Permit #4468

1 pica space between rule and indicia

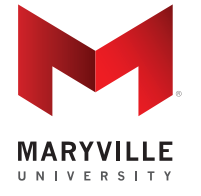

1 pica space between logo and rule and rule and address

650 Maryville University Drive St. Louis, Missouri 63141 **maryville.edu**

Nonprofit U.S. Postage P A I D St. Louis, MO Permit #4468

 $\blacktriangle$ This space can vary according to width of document

## Mailing Indicia

This is the standard indicia to be used on most pieces. The rule at the left defines the border of the indicia.

# Postal Lockup

This is to be used on post cards and items where space is at a premium. All spacing is determined by width of one leg of logo. Type is base-aligned. Spacing is determined by the space from bottom tip of red M to type. See page 34 for an example.

# **Typography**

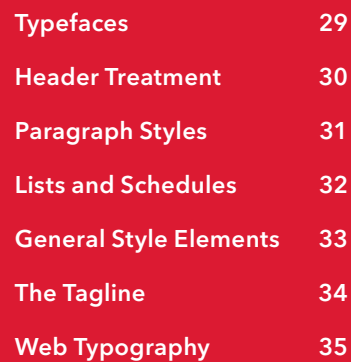

The university that opens itself to the skills and spark of every person *and not*  Avenir Next LT Pro Regular

*just a select few will be the next great university. The university that facilitates* Avenir Next LT Pro Italic

student learning with the tools they are using will be the *next great university.*  Avenir Next LT Pro Demi

*The university that is flexible, mobile, where the entire campus inside and out* Avenir Next LT Pro Demi Italic

**is a classroom and where learning happens everywhere, will be the next**  Avenir Next LT Pro Bold

*great university. My friends, Maryville will be that next great university.* Avenir Next LT Pro Bold Italic

—— President Mark Lombardi, PhD, 2014 Convocation Speech The Avenir Next LT Pro Heavy

*university that opens itself to the skills and spark of every person* 

Avenir Next LT Pro Heavy Italic

# **Typefaces**

The primary type family used is **Avenir Next LT Pro.** This is used for all running text and for all documents produced on Maryville letterhead, templates, or logo mastheads.

The Avenir Next LT Pro type family features many additional weights as well as condensed versions, for maximum flexibility. All are acceptable.

# Header treatment

For brochure covers, postcards, concert programs and other standardized materials, header should always be placed in the upper left corner.

Point size of type may vary according to the size of the piece being produced. However, the size ratio between the headline and the second subhead should remain the same: for instance 24 pt./12 pt., 36 pt./18 pt., etc.

The only exception is when the overall point size is small, such as 14 pt./7 pt. In this case, the secondary subhead may be slightly increased in size.

# **MUSIC AT MARYVILLE JANUARY—MAY 2018**

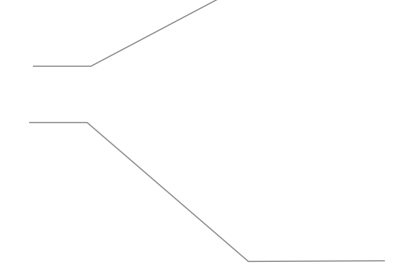

## **Headline**

Color: PMS 425 or 80% black Avenir Next LT Pro Bold Track 100 Point Size/Leading: 24/24 (Point size varies according to size of piece) Point Size Range: 14–32 pt.

### **Secondary Subhead**

Color: PMS 425 or 80% black Avenir Next LT Pro Bold Track 100 Point Size/Leading: 12/17 (add 5 pts. leading) Point Size Range: 7–16 pt.

# Paragraph Styles

Expellent ut aliquaeror sam et, ventibus aut eicieni mpe riandit eliquat aspero et magnim represt enis dolumque simagnimus nis quas restiat inciatentia incto volo enti cum, nobitat harciur magnis minvell oruptia pe nobisin perupti blab in reicabore sitam quasimag.

# **Innovation**

Expellent ut aliquaeror sam et, ventibus aut eicieni mperiandit eliquat aspero et magnim represt enis dolumque simagnimus nis quas restiatnobi sin velicaepro il ilitam ese nusant volupta eceaquia quam fuga. Isqui inciatentia incto volo enti cum, nobitat harciur magnis minvell oruptia.

#### The Presentations

Expellent ut aliquaeror sam et, ventibus aut eicieni mperiandit eliquat aspero et magnim represt enis dolumque simagnimus nis quas restiat inciatentia incto volo enti cum, nobitat harciur magnis minvell oruptia pe nobisin velicaepro il ilitam ese nusant volupta eceaquia quam fuga. Isqui consed enimincillor.

Expellent ut aliquaeror sam et, ventibus aut eicieni mperiandit eliquat aspero et magnim represt enis dolumque simagnimus nis quas restia tharciur magnis minvell oruptia pe nobisin velicaepro il ilitam ese nusant volupta eceaquia quam fuga. Isqui consed enimincillor.

Inciconsed enimincillor restisc ieniscitis dolest, ut rem sa por sunt molores sit vent autaspicit aut aspe perupti blab in reicabore sitam quasimag

Note: size/leading relationships should be kept proportional for each style shown.

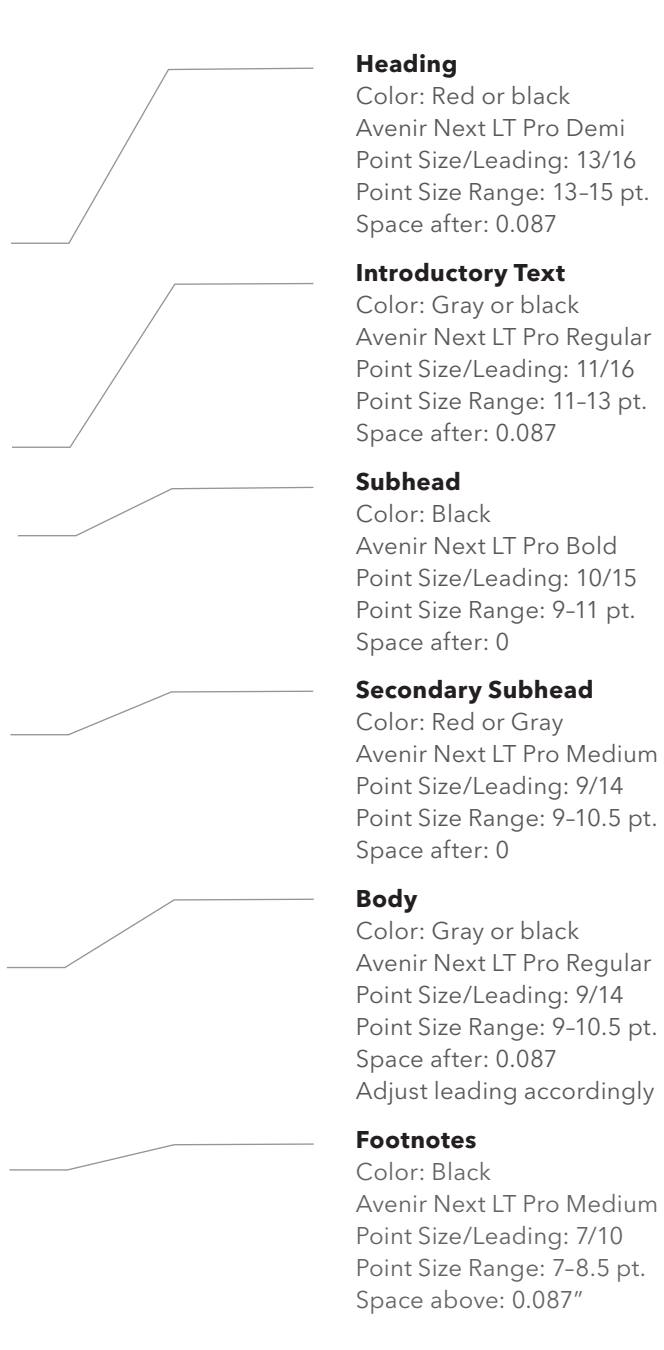

# List with Bulleted Points

Nobitat harciur magnis minvell oruptia pe nobisin velicaepro il ilitam ese:

- Expellent ut aliquaeror sam et, ventibus aut eicieni mperiandit eliquat aspero et magnim represt enis dolumque simagnimus nis quas restiatno
- Inciatentia incto volo enti cum, nobitat harciur magnis minvell oruptia pe nobisin velicaepro il ilitam ese nusant volupta eceaquia quam fuga. Isq
- Expellent ut aliquaeror sam et, ventibus aut eicieni mperiandit eliquat aspero et magnim represt enis dolumque simagnimus

# List of Events on Separate Dates

- Dec. 24 **The presentations** Inciatentia incto volo enti cumi, nobitat harciur magnis minvell oruptia pe nobisin velicaepro
- Mar. 25 **The conference** Inciatentia incto volo enti cumi, nobitat harciur magnis minvell oruptia pe nobisin velicaepro
- Jan. 1 **Sponsorship of the conference** Inciatentia incto volo enti, nobitat harciur magnis minvell oruptia pe nobisin velicaepro

# Schedule of Events in a Single Day

- 8–9 a.m. **The presentations** Inciatentia incto volo enti cumi, nobitat harciur magnis minvell oruptia pe nobisin velicaepro
- 9–9:30 a.m. **The conference** Inciatentia incto volo enti cumi, nobitat harciur magnis minvell oruptia pe nobisin velicaepro
- 9:30–10:30 a.m. **Sponsorship of the conference** Inciatentia incto volo enti, nobitat harciur magnis minvell oruptia pe nobisin

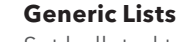

Set bulleted text in the same point size as the body copy. If used in line with other body copy, indent left .25". This is not necessary when the list is separate. Bullets are gray and sized 2 pts. smaller than text. The space after each list paragraph should be set to .087". The last list item should be set to .125" as it is a separation between paragraphs.

# **List of Dates**

Set dates at the same point size as the list copy. Set tab to .625" and space after to .087". You will often have a date, an event title and a description of the event. The event title will be in line with the description and set in Avenir Next LT Regular. If there are multiple lists in line with each other the tab indent should be consistent between them.

# **List of Times**

Refer to date specifications above. Use en dashes between dates. List times without the :00 (ex. 9 instead of 9:00). If a .625" tab is too close to the times, adjust to the nearest .125" interval without crowding the times.

# **maryville.edu** A

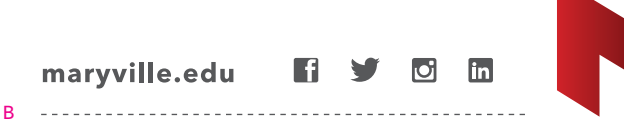

650 Maryville University Drive St. Louis, Missouri 63141 | 314.529.9300 C

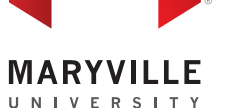

# **MUSIC AT MARYVILLE**

# **JANUARY—MAY 2018 | 6—9 PM**  D

E

# **General Style Elements**

# Maryville URL (A)

The Maryville URL does not use either http:// or www. prefixes.

Type used is Avenir Next LT Pro Bold at 80% black, except in editorial content. The "M" is always lower case.

# Dashed rules (B)

These are used as dividers and accents throughout the program. These should be specified to 3/3 pt. and colored 80% black.

### Missouri (C)

This should always be spelled out in full, not abbreviated when used in a Maryville lock-up or signature.

### em Dashes (D)

Use em dashes between dates for better legibility. Use em dashes between times.

## Vertical Separators (E)

Vertical separators are used between varied content that appears on the same line.

# MARYVILLE. MANY CONNECTIONS. ONE U.

# MARYVILLE. MANY CONNECTIONS. ONE U.

# MARYVILLE. MANY CONNECTIONS. ONE U.

B

# **MANY CONNECTIONS, ONE U.**

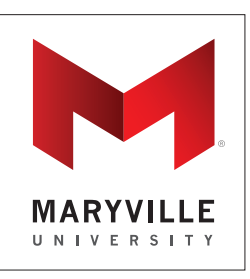

# **Maryville Tagline**

The Maryville Tagline is written in Avenir Next LT Pro Medium all caps with open spacing (100 tracking).

In most applications it is displayed in two colors, PMS 186 and PMS 425 gray (or 80% black).

In black and white applications, "Maryville" and "U." are solid black while the remaining type is gray. See example (B).

# Using the Tagline with the Identity

In most cases the tagline will be used in a lockup with the Maryville logo. See pages 18–24 for more information.

# Using the Tag Alone as Artwork

If the tagline is to be used as artwork, or a major element in an advertisement or banner, it can be used in a heavier weight, such as Avenir Next LT Pro Bold (C). In these cases, the word "Maryville" does not need to be included.

# maryville.edu/mpress

Preferred

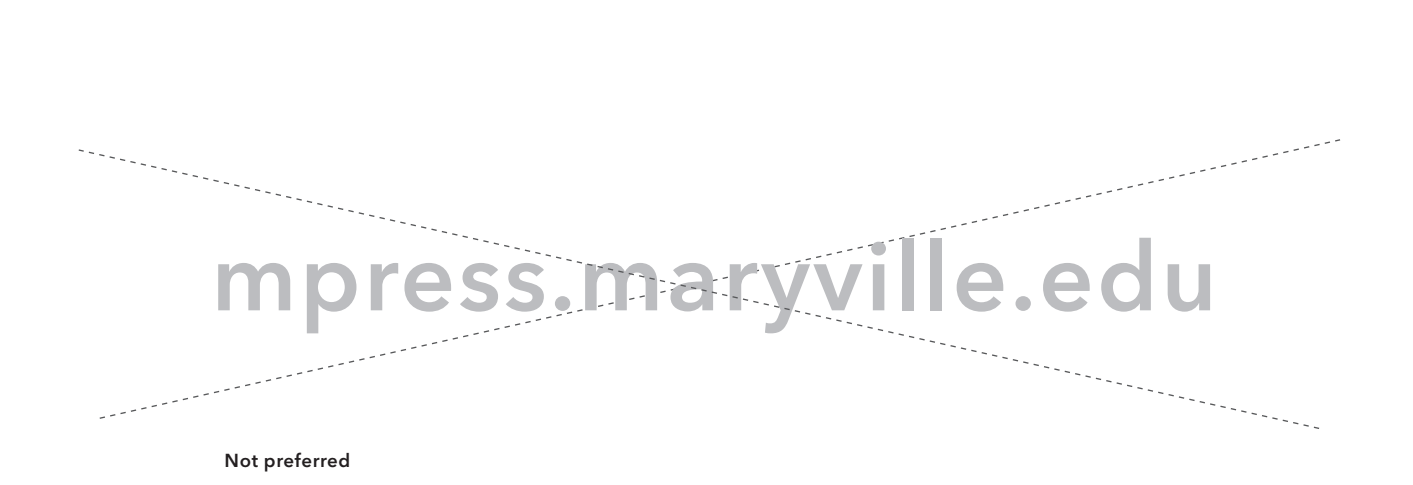

# **URL Guidelines**

When adding URLs to advertisements or other University communications, the above form is preferred, where the specific page follows the maryville URL after the backslash.

Consistency makes URLs easier to remember and format.

The university that opens itself to the skills and spark of every person and not Open Sans Normal 400

*just a select few will be the next great university. The university that facilitates* Open Sans Light Normal 400 Italic

**student learning with the tools they are using will be the next great university.** Open Sans Semibold 600

*The university that is flexible, mobile, where the entire campus inside and out*  Open Sans Semibold 600 Italic

**is a class room and where learning happens everywhere, will be the next** Open Sans Bold 700

*great university. My friends, Maryville will be that next great university.* Open Sans Bold 700 Italic

**President Mark Lombardi, PhD, 2014 Convocation Speech The** Open Sans Extra Bold 800

*university that opens itself to the skills and spark of every person* Open Sans Extra Bold 800 Italic

# **Web Typography**

**Open Sans,** a free Google Font, is recommended for use in Maryville web applications (except for e-blasts, which must use a universal font). Open Sans complements the Avenir typeface used in Maryville publications and comes in a wide range of weights for various uses.

# Weight Recommendations

# **Open Sans Normal 400**

is recommended for most text. Open Sans Light 300 (not shown) is not recommended for web use.

**Open Sans Bold 700** is recommended for most headlines.

**Open Sans Extra Bold 800**  is recommended for headlines requiring more emphasis.

# Maryville University Style Guide

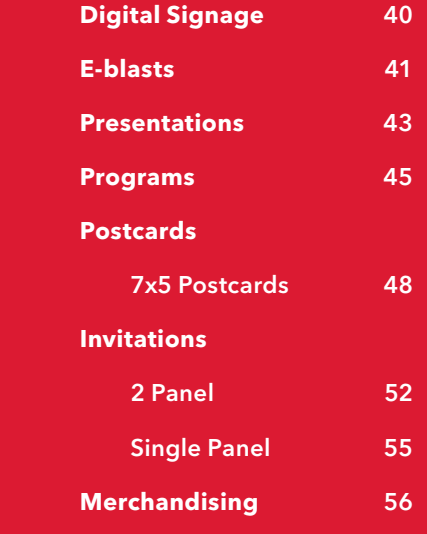

#### **DIGITAL SIGNAGE**

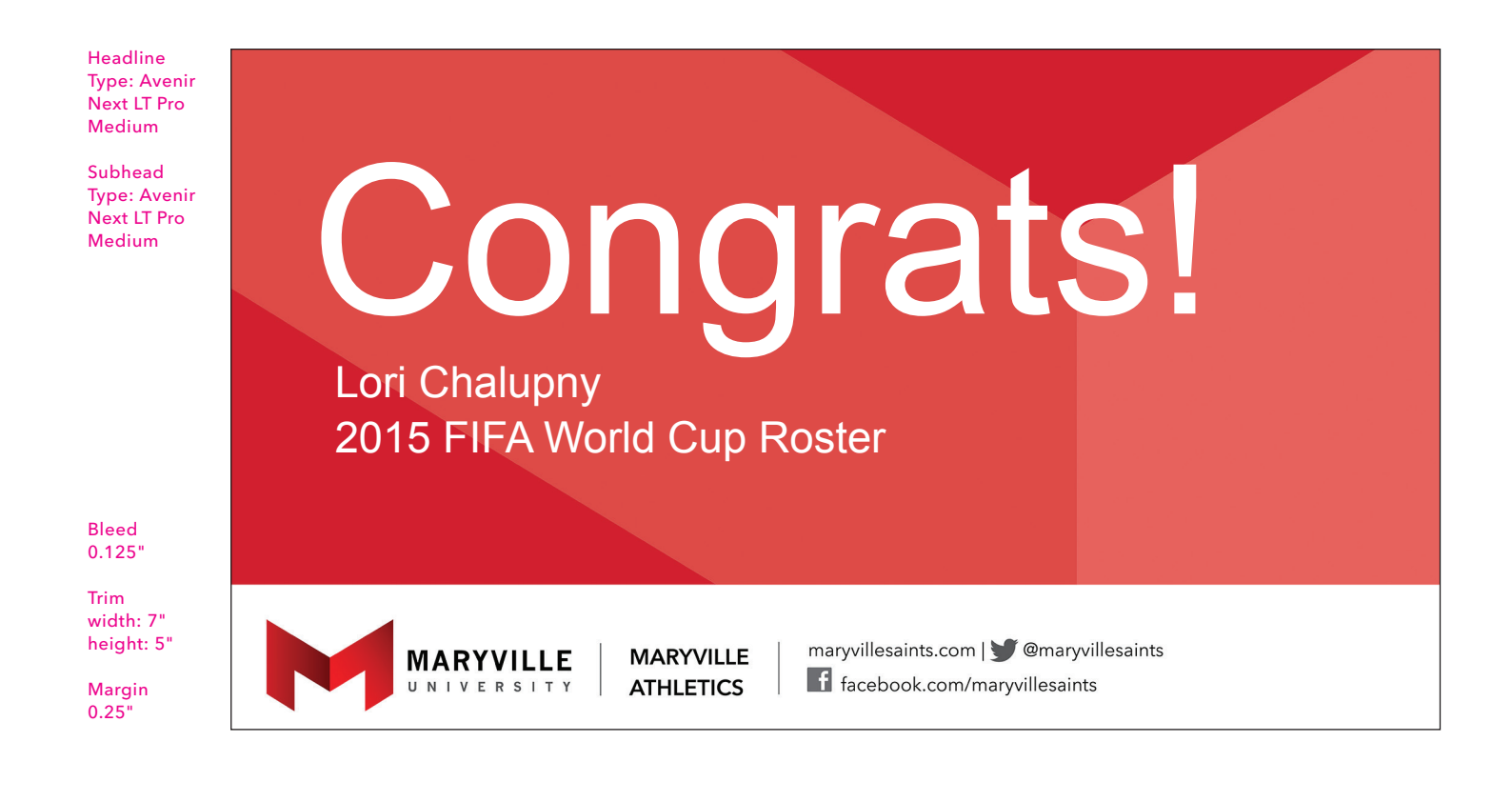

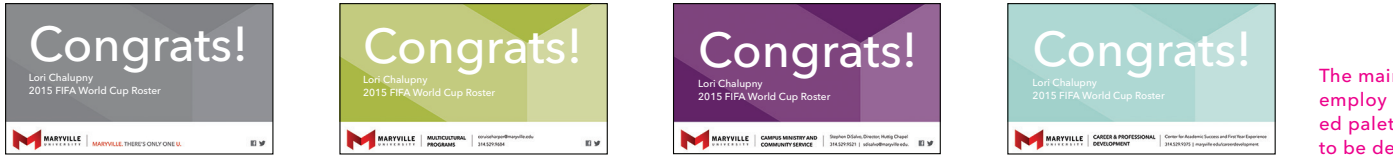

The main field may employ an expanded palette (colors to be determined).

#### **E-BLASTS**

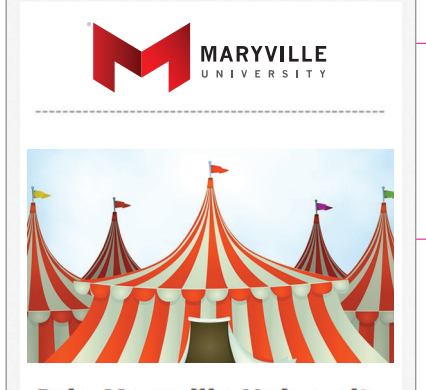

# **Join Maryville University** for a Day at the Circus!

#### **Circus Flora**

Sunday, June 14, 1 p.m. Grand Center North: Grand Boulevard at Samuel Shepard Drive (behind Powell Hall)

Maryville University invites alumni and their families to enjoy a Day at the Circus!

#### "One Summer on Second Street"

Travel back with Circus Flora to The Jazz Age! Journey to a typical block in a typical city on a typical day - and meet a very atypical set of families. Find yourself enchanted by a small Ukrainian family who tame the cats that live in the alley. Feel the excitement as Russian carriage drivers ride wildly through the streets and the Flying Wallendas maneuver their way along clotheslines strung between buildings. These stories and more will come alive under the Big Top!

#### Discount tickets are available. [CLICK HERE]

Use the promo code MUA on metrotix. **Maryville discounted Mezzanine seats:** \$20 (plus \$3 per ticket fee) **Maryville discounted Box seats:** \$38 (plus \$5.75 per ticket fee)

For more info, contact: **Alumni Relations** 314.529.9338 [alumni@maryville.edu]

> MARYVILLE. MANY CONNECTIONS. ONE U.

# F V O 650 Maryville University Drive<br>St. Louis, Missouri | 314.529.9300 maryville.edu

Eblast width: 600px Header Image (logo with dotted line): 564px x 160 px Main Image: 564px width

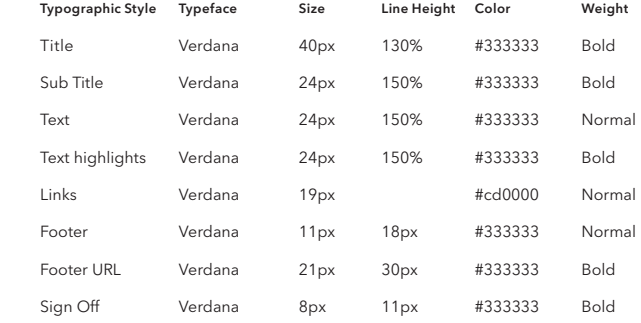

#### **Footer Lockup**

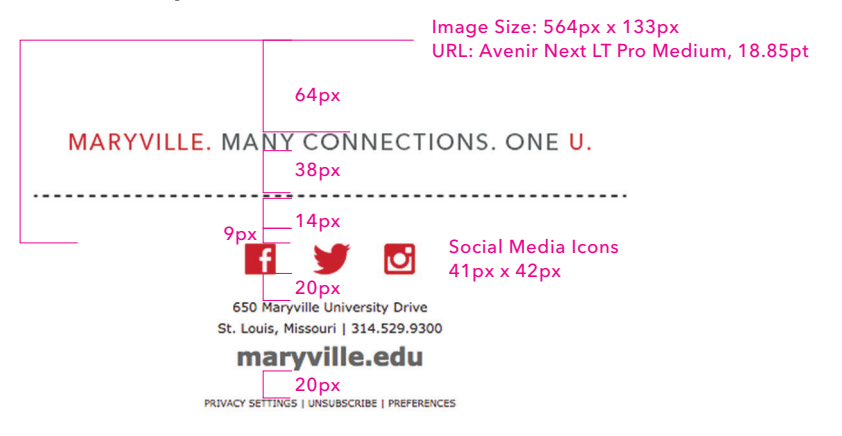

#### **E-BLASTS**

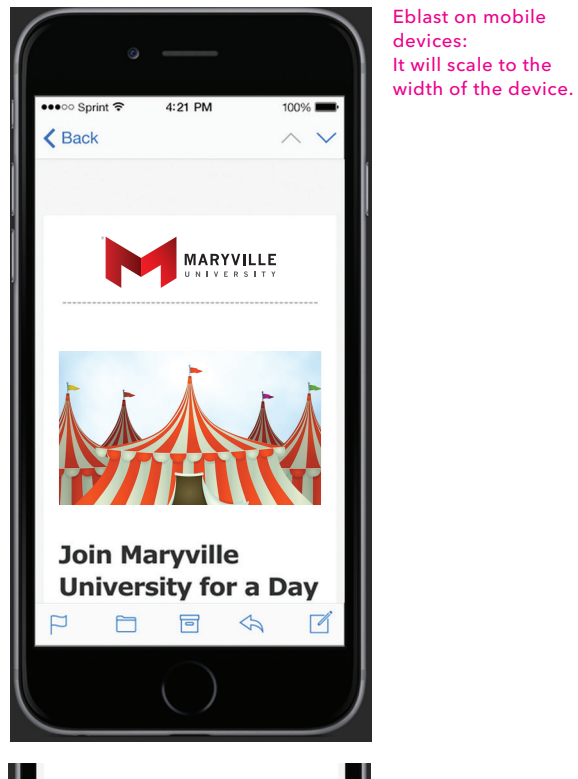

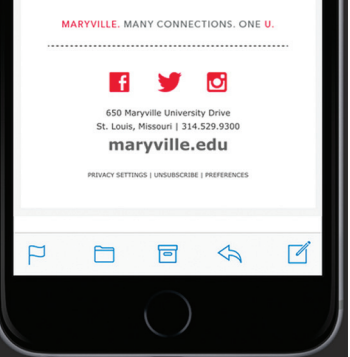

•••ಂ Sprint କ 4:21 PM  $100\%$  $\bigwedge$  Back  $\wedge\vee$ **Join Maryville University for a Day** at the Circus! Circus Flora Sunday, June 14, 1 p.m. Grand Center North: Grand Boulevard at Samuel Shepard Drive (behind Powell Hall) Maryville University invites alumni and their families to enjoy a Day at the Circus! "One Summer on Second Street" Travel back with Circus Flora to The Jazz Age! Journey to a typical 白 目 今 了 Þ

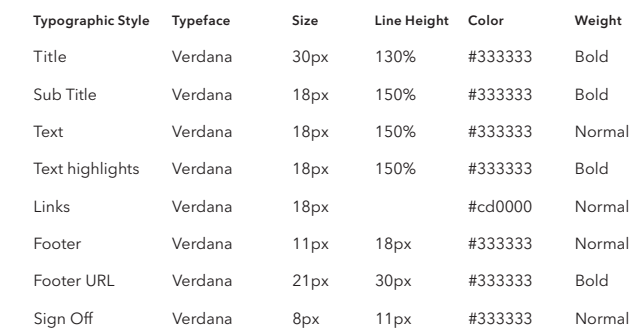

#### **POWERPOINT AND KEYNOTE TITLE SLIDE**

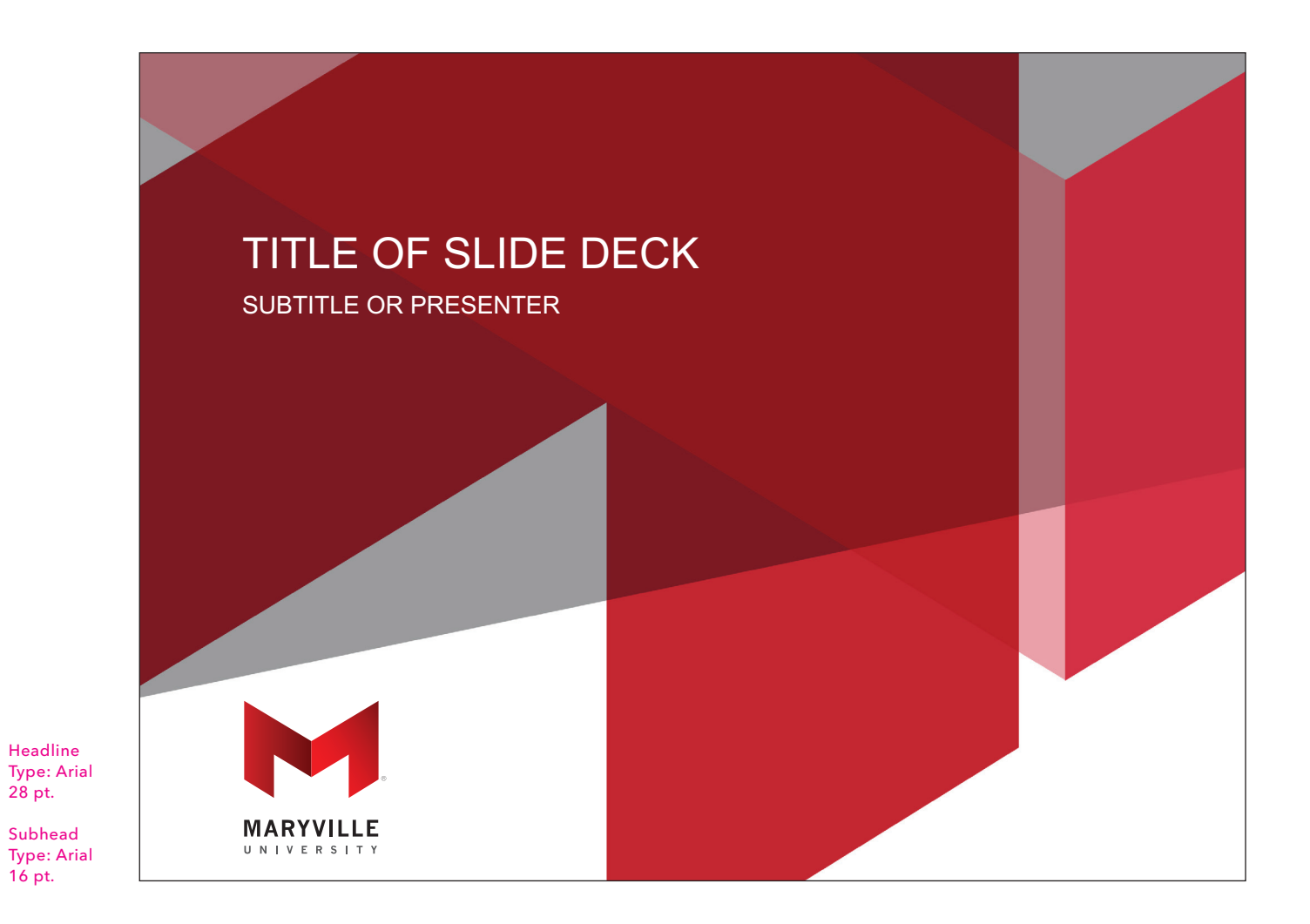

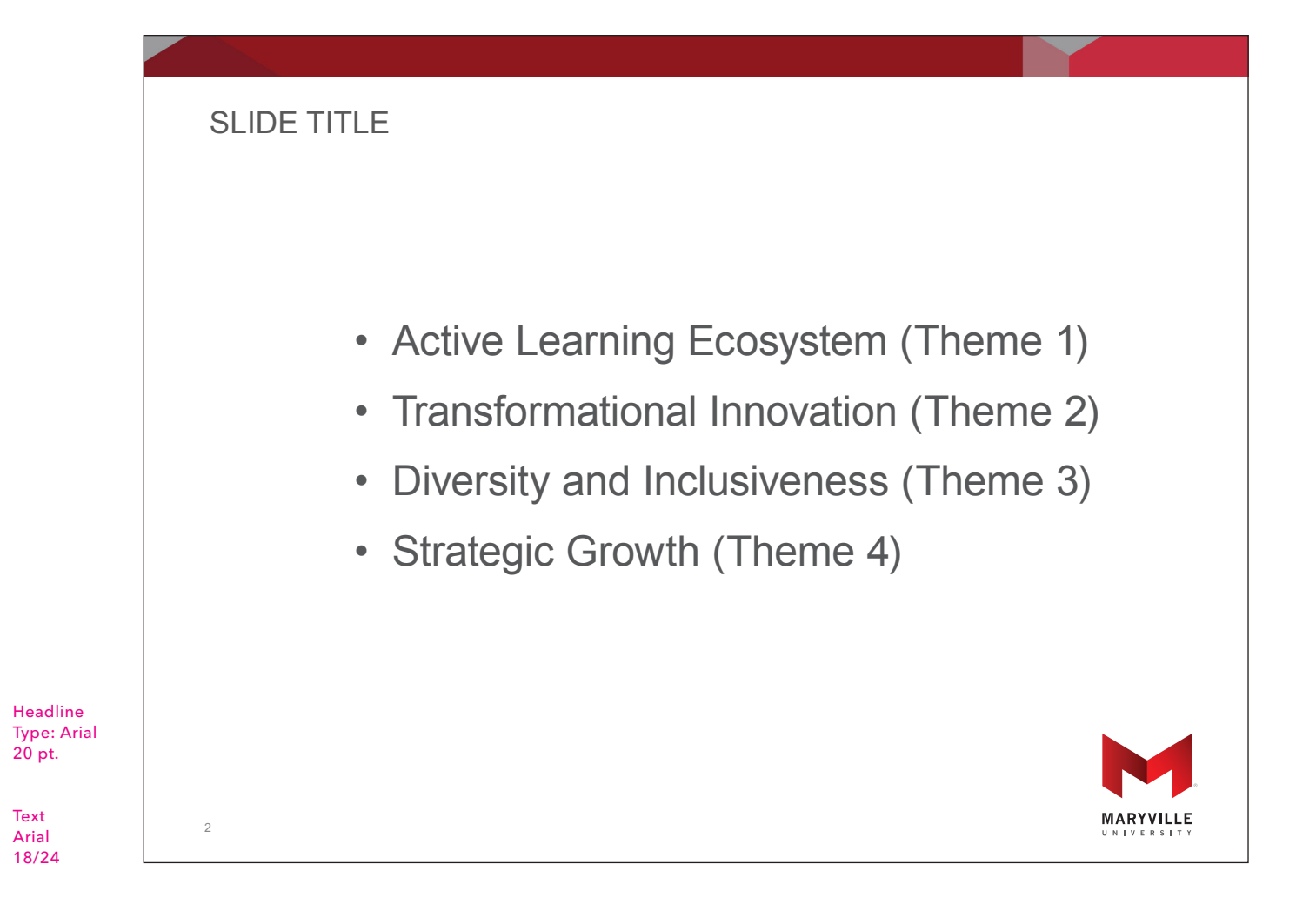

#### **EVENT PROGRAM WITH IMAGE**

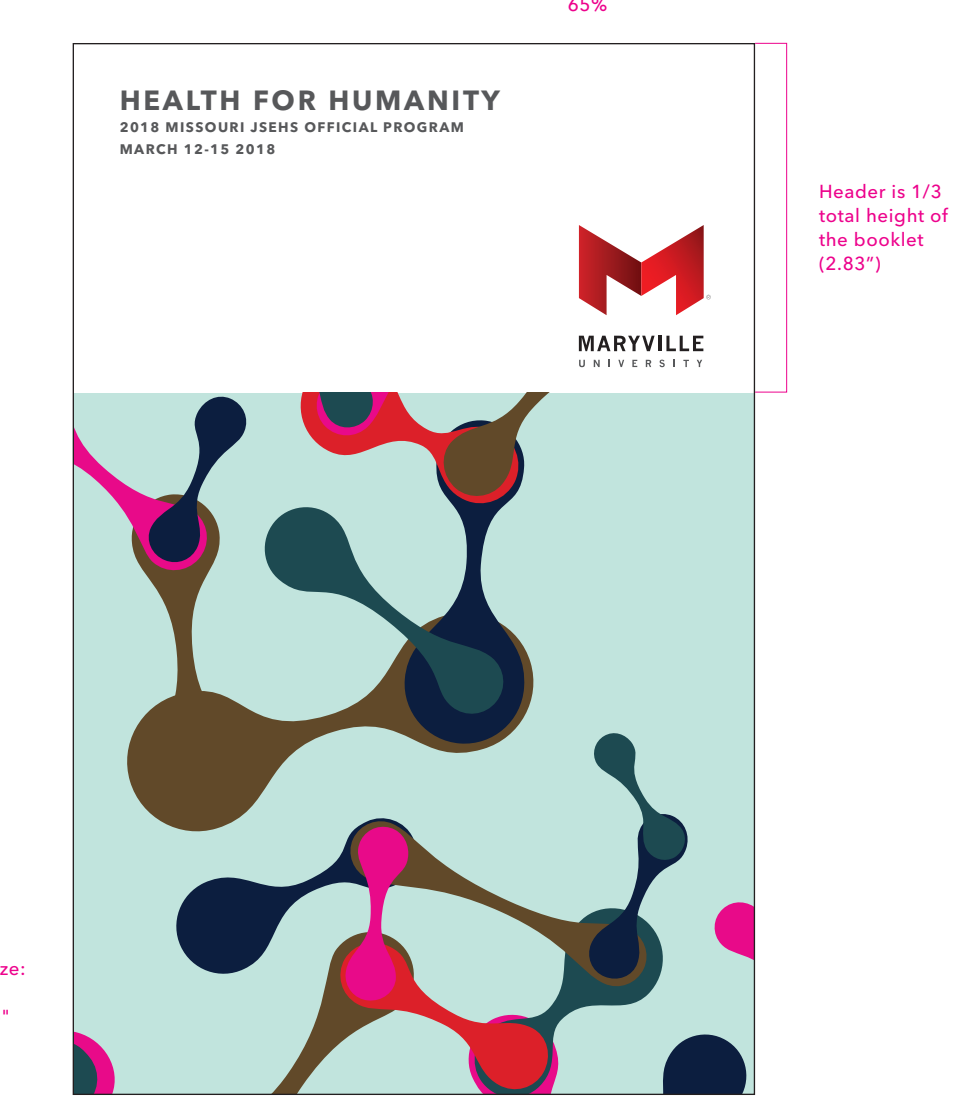

Shown reduced to 65%

Bleed 0.125"

Finished size: width:5.5" height: 8.5"

Margin 0.375"

#### **EVENT PROGRAM NO IMAGE**

Bleed 0.125"

0.375"

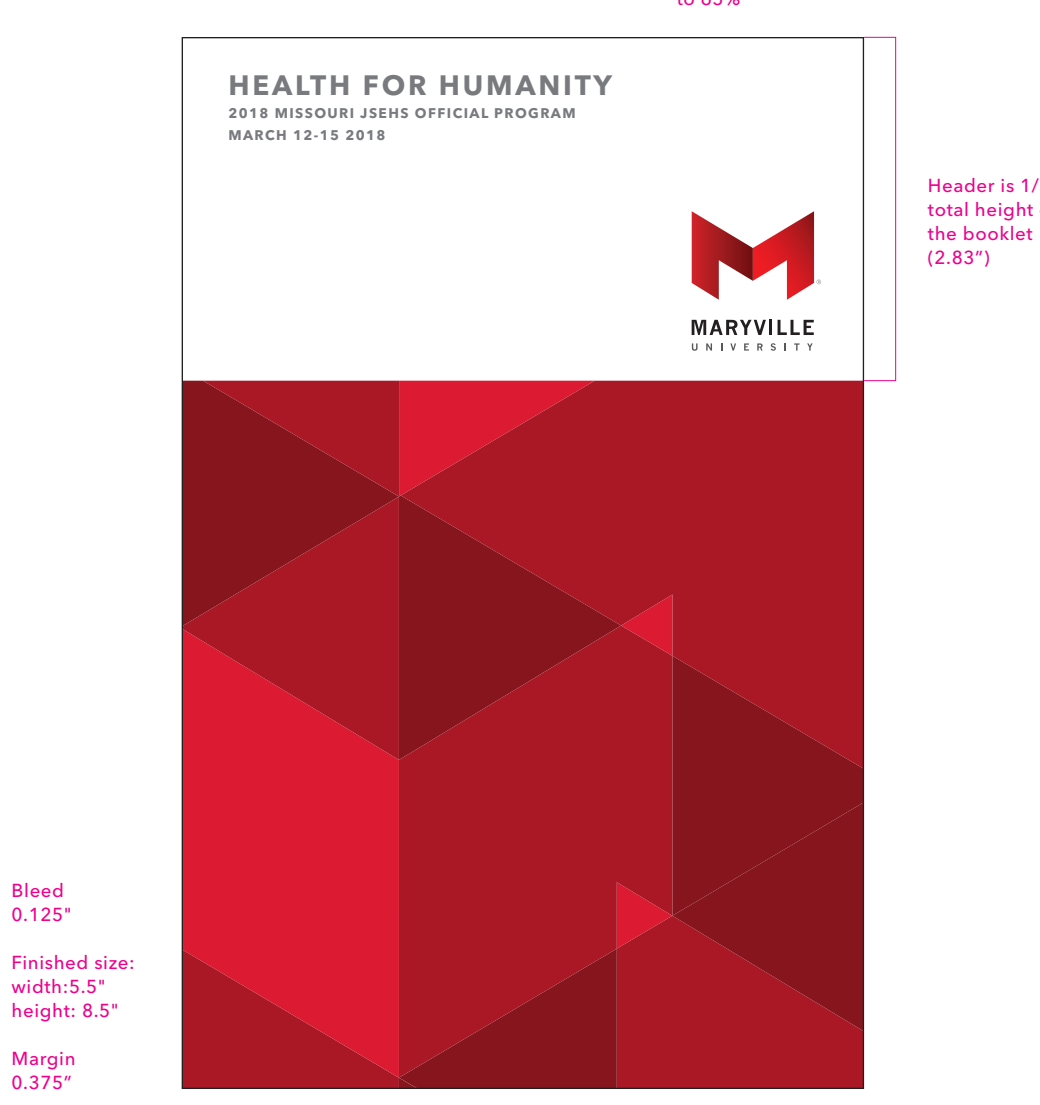

 $\ddot{\phantom{0}}$ 

Shown reduced to 65%

> Header is 1/3 total height of

#### Shown reduced to 65%

**Aribus, nonsulintrae publica; intes viverra L. Valicam, Catquonem hoc mius, serem hactemus audertil hoste tea nicaectaris hocus bonem taremoe riteate factart atilibunte, que atimus caet ducon sultus fac fecruntesin veribuntem iustin res furbefe culiam num P. Bit, se et; horum nostiam norae abus is peribun tericaelabus publiurissil caed deescentiem sendam sus nonteat rorio, Catis iae, quam.**

**Verenatque audam, quium tur acitatus Ahala Scie tam, crendium mo pecultum facipica mo ta resceposulos horbitum prac morionsu perur.**

#### Featured Speakers

**Name of Participant Here** Iribus, nonsulintrae publica; intes viverra L. Valicam, Catquonem hoc mius, serem hactemus audertil hoste tea.

**Name of Participant Here** Iribus, nonsulintrae publica; intes viverra L. Valicam, Catquonem hoc mius, serem hactemus audertil hoste tea nicaectaris hocus bonem taremoe riteate factart atilibunte, que

**Name of Participant Here** Iribus, nonsulintrae publica; intes viverra L. Valicam, Catquonem hoc mius, serem hactemus audertil hoste tea.

**Name of Participant Here** Iribus, nonsulintrae publica; intes viverra L. Valicam, Catquonem hoc mius, serem hactemus audertil hoste tea nicaectaris hocus bonem taremoe riteate factart atilibunte, que

**Name of Participant Here** Iribus, nonsulintrae publica; intes viverra L. Valicam, Catquonem hoc mius, serem hactemus audertil hoste tea.

# **HEALTH FOR HUMANITY**

**2018 MISSOURI JSEHS OFFICIAL PROGRAM MARCH 12-15 2018**

#### Thursday, March 12

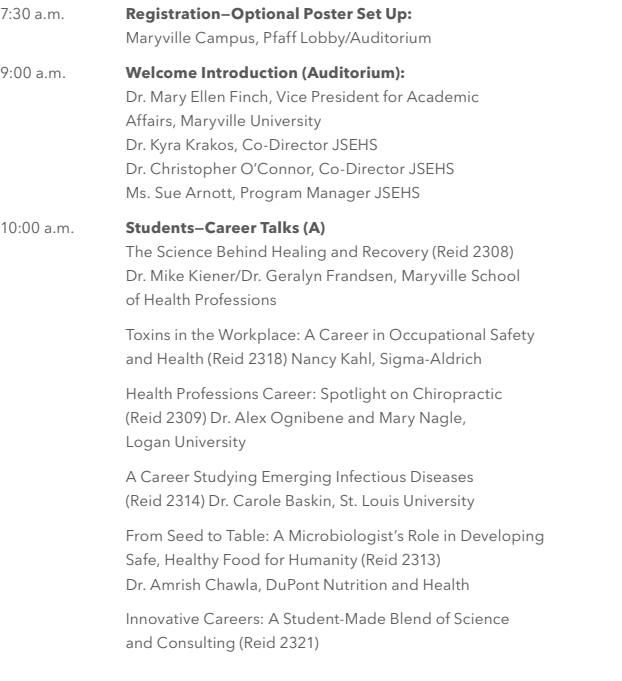

Refer to pages 27–28 for typography and title block guidelines

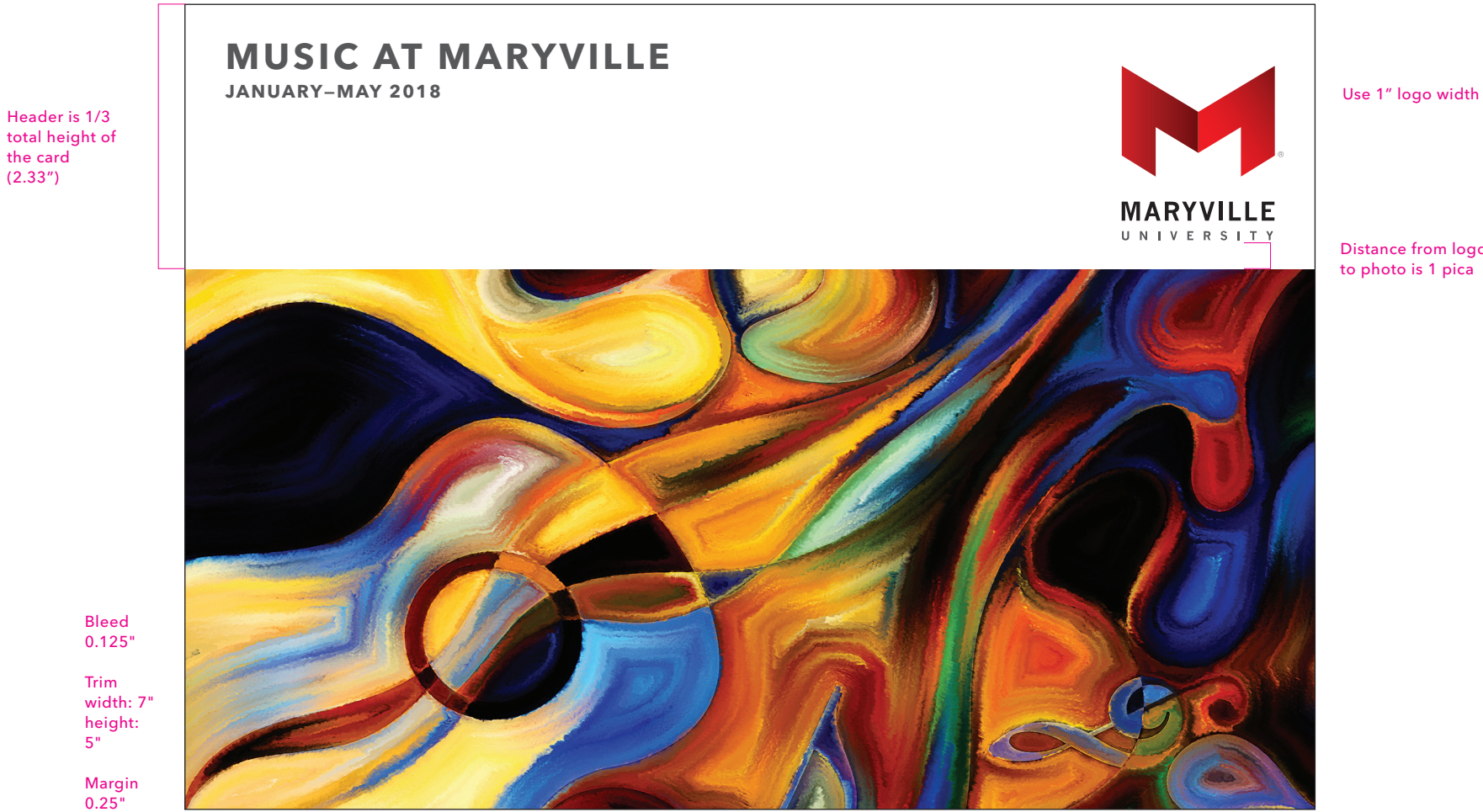

Distance from logo to photo is 1 pica

#### **7X5 POSTCARD MULTIPLE IMAGE**

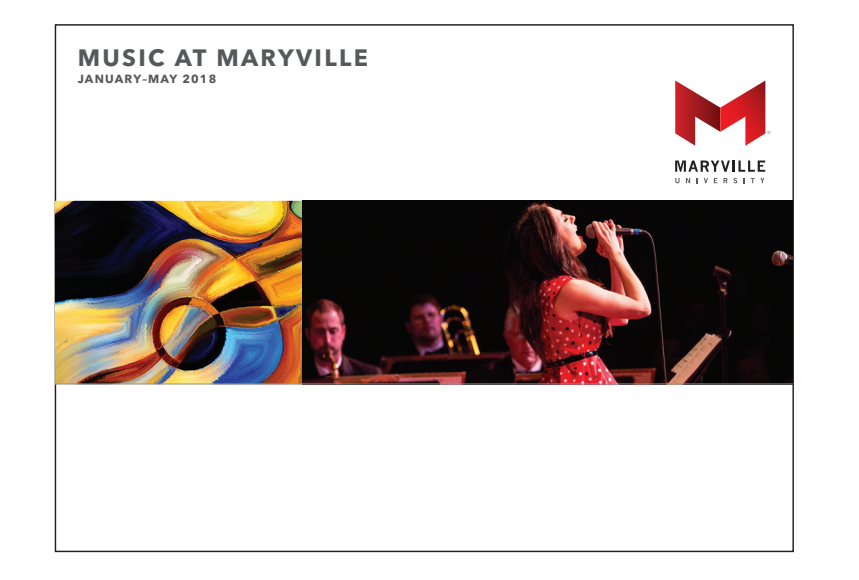

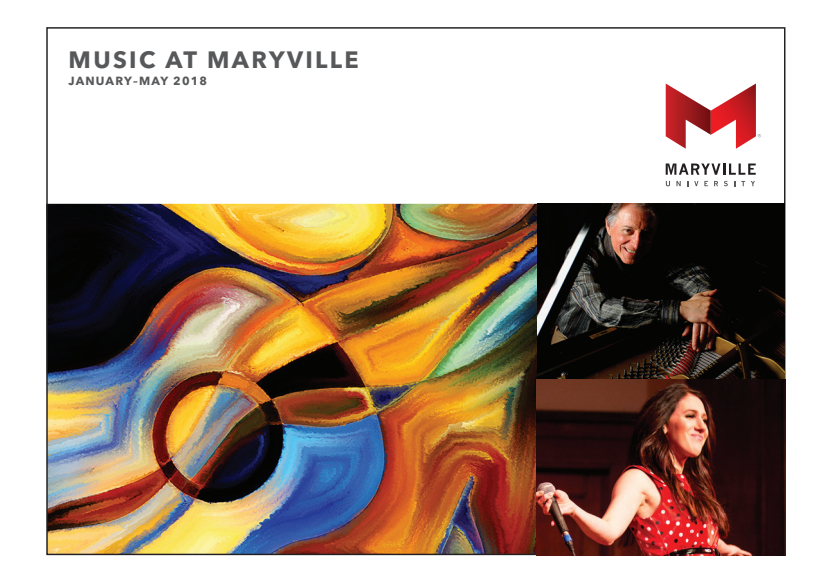

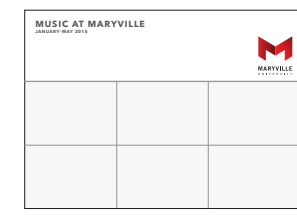

Photo field may be subdivided into thirds, horizontally and vertically to accommodate 2–6 photos.

**MARYVILLE** UNIVERSITY

650 Maryville University Drive St. Louis, Missouri 63141 **maryville.edu**

# **MUSIC AT MARYVILLE | JANUARY—MAY 2018**

Xerferrum hilitin velluptati re de culligenis quatum as autatquas dollorianda et que et as sunt es quas dollo. Eculpa culligenis quatum.

Type is Avenir Next LT Pro regular 8/12

Return address and indicia are Avenir Next LT Pro regular 7/12

No additional space between items. .087" space after paragraphs

Type size and leading may be adjusted so long as 5 pt. additional leading remains proportional.

**Dates of Event** Jan. 5 Name of Event Feb. 14 Name of Event Mar. 21 Name of Event

#### **Schedule**

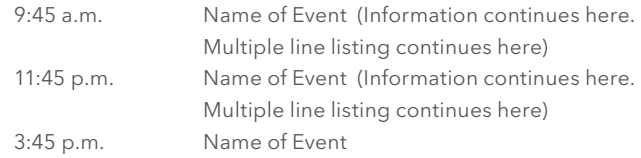

MARYVILLE. MANY CONNECTIONS. ONE U.

5/8" postal clear zone

Nonprofit U.S. Postage P A I D St. Louis, MO Permit #4468 **MARYVILLE** UNIVERSITY

650 Maryville University Drive St. Louis, Missouri 63141 **maryville.edu**

# **MUSIC AT MARYVILLE | JANUARY—MAY 2018**

Xerferrum hilitin velluptati re de culligenis quatum as autatquas dollorianda et que et as sunt es quas dollo. Eculpa culligenis quatum.

Type is Avenir Next LT Pro regular 8/12

Return address and indicia are Avenir Next LT Pro regular 7/12

No additional space between items. .087" space after paragraphs

Type size and leading may be adjusted so long as 5 pt. additional leading remains proportional.

**Dates of Event** Jan. 5 Name of Event Feb. 14 Name of Event

Mar. 21 Name of Event

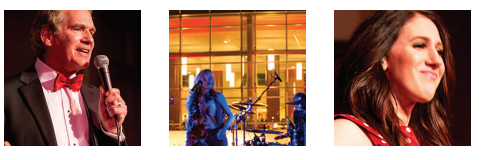

MARYVILLE. MANY CONNECTIONS. ONE U.

5/8" postal clear zone

Nonprofit U.S. Postage P A I D St. Louis, MO Permit #4468

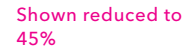

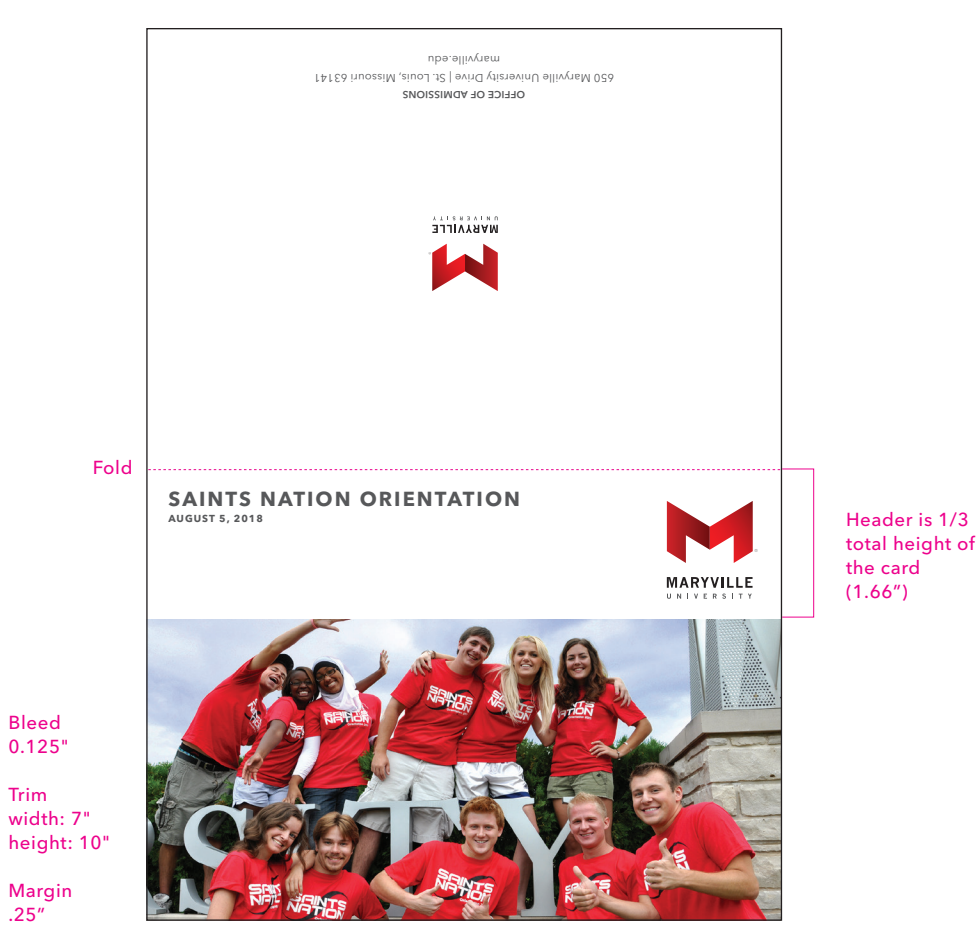

#### Shown reduced to 45%

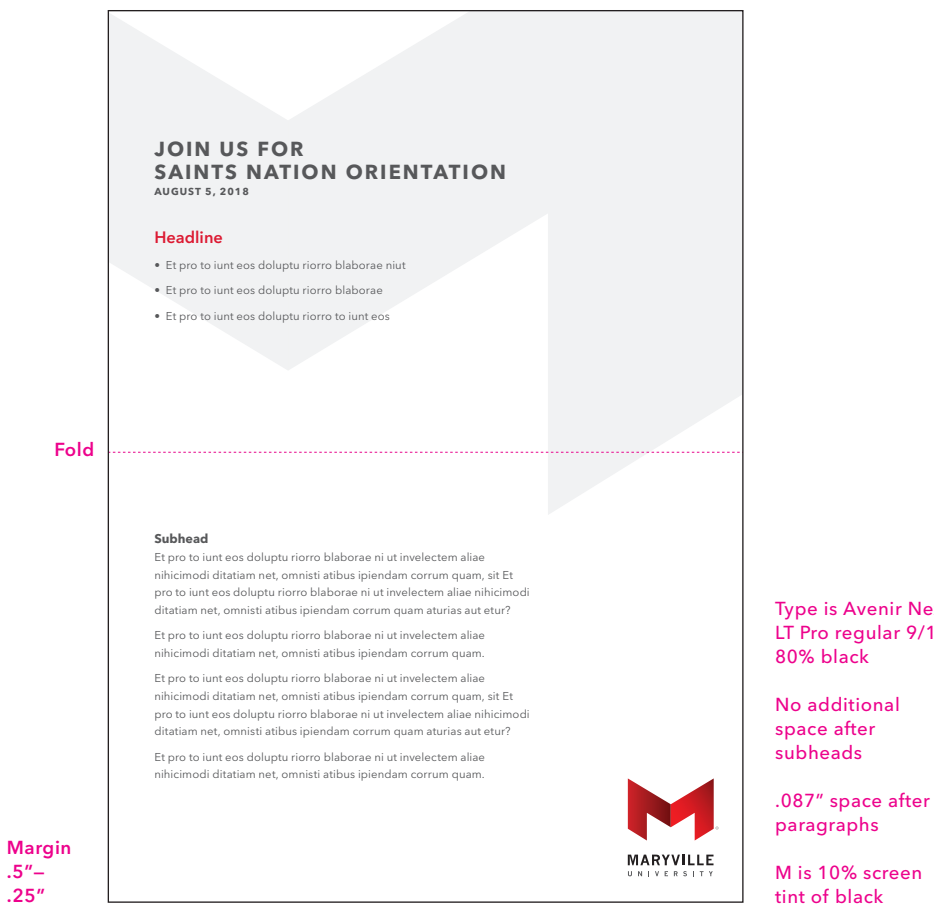

Type is Avenir Next LT Pro regular 9/14

M is 10% screen

#### **2-PANEL INVITE | INSIDE WITH IMAGE**

#### Shown reduced to 45%

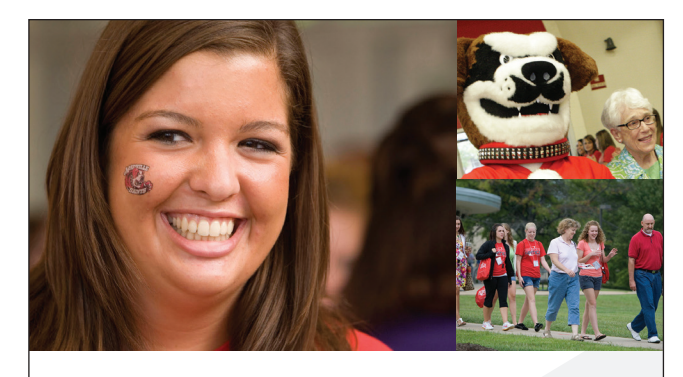

**JOIN US FOR SAINTS NATION ORIENTATION DATE OF EVENT**

# Headline

Fold

- Et pro to iunt eos doluptu riorro blaborae niut
- Et pro to iunt eos doluptu riorro blaborae
- Et pro to iunt eos doluptu riorro to iunt eos

#### **Subhead**

Et pro to iunt eos doluptu riorro blaborae ni ut invelectem aliae nihicimodi ditatiam net, omnisti atibus ipiendam corrum quam, sit Et pro to iunt eos doluptu riorro blaborae ni ut invelectem aliae nihicimodi ditatiam net, omnisti atibus ipiendam corrum quam aturias aut etur? Et pro to iunt eos doluptu riorro blaborae ni ut invelectem aliae nihicimodi ditatiam net, omnisti atibus ipiendam corrum quam. Et pro to iunt eos doluptu riorro blaborae ni ut invelectem aliae nihicimodi ditatiam net, omnisti atibus ipiendam corrum quam, sit Et pro to iunt eos doluptu riorro blaborae ni ut invelectem aliae nihicimodi ditatiam net, omnisti atibus ipiendam corrum quam aturias aut etur? Et pro to iunt eos doluptu riorro blaborae ni ut invelectem aliae nihicimodi ditatiam net, omnisti atibus ipiendam corrum quam. MARYVILLE UNIVERSIT

Photo field may be subdivided into thirds to accommodate 2–6 photos. See page 38.

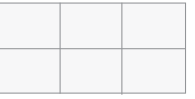

Type is Avenir Next LT Pro regular 9/14 80% black

No additional space after subheads

.087" space after paragraphs

M is 10% screen tint of black

# 0.125" Trim width: 7" height: 10"

Bleed

Margin

 $.5" - .25"$ 

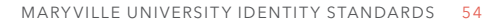

#### Shown reduced to 45%

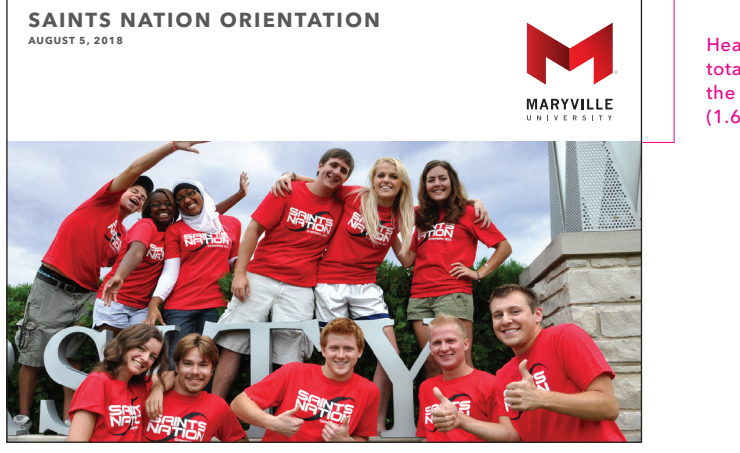

Header is 1/3 total height of the card (1.66")

#### **JOIN US FOR SAINTS NATION ORIENTATION DATE OF EVENT**

#### Headline

• Et pro to iunt eos doluptu riorro blaborae niut

- Et pro to iunt eos doluptu riorro blaborae
- Et pro to iunt eos doluptu riorro to iunt eos

nihicimodi ditatiam net, omnisti atibus ipiendam corrum quam, sit Et pro to iunt eos doluptu riorro blaborae ni ut invelectem aliae nihicimodi ditatiam net, omnisti atibus ipiendam corrum quam aturias aut etur? Et pro to iunt eos doluptu riorro blaborae ni ut invelectem aliae nihicimodi ditatiam net, omnisti atibus ipiendam corrum quam.

> 650 Maryville University Drive St. Louis, Missouri 63141

maryville.edu **li y 0** m

#### **Subhead** Et pro to iunt eos doluptu riorro blaborae ni ut invelectem aliae

Bleed 0.125"

Trim

width: 7" height: 5"

Margin .5"—.25" Type is Avenir Next LT Pro regular 9/14 80% black

No additional space after subheads

.087" space after paragraphs

M is 10% screen tint of black

**MARYVILLE** 

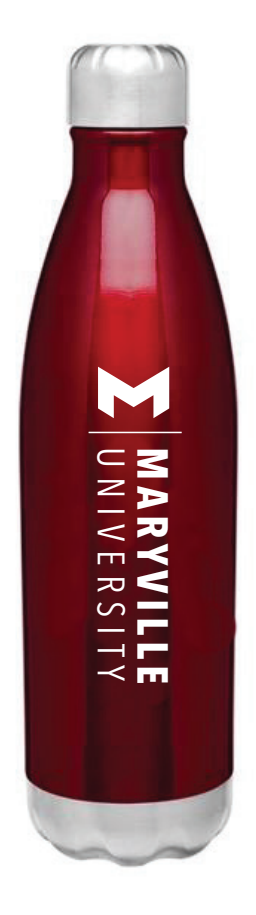

#### **BI-DIRECTIONAL LOGO**

is a special version of the logo designed for limited use. It should be used when the logo must appear vertically, such as on a water bottle, or on a pant leg.

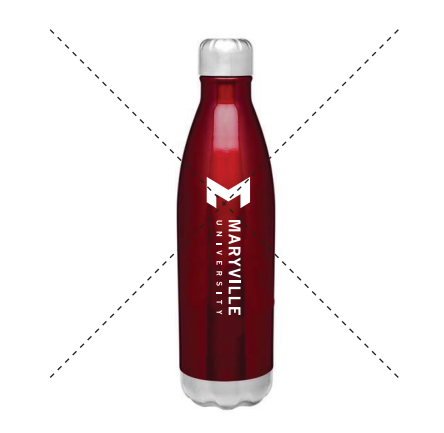

**DO NOT** reconfigure the official Maryville logo or its proportions, as shown here.

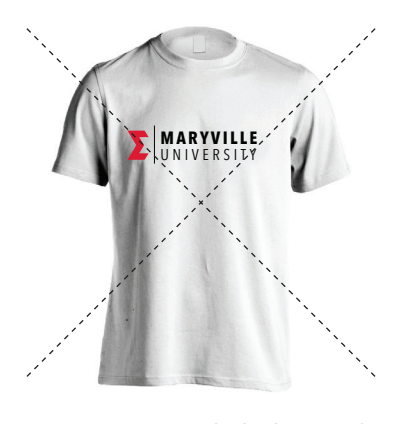

**DO NOT** print the bi-directional logo horizontally.

# **Special situations when imprinting.**

The official Maryville logo should be used whenever possible. However, there may be times when the official logo will not work—especially when the logo must be printed vertically.

In these cases, the bi-directional version of the logo is recommended. The bi-directional logo is a special version designed for limited use—when the logo must appear vertically. However, it should never be used horizontally or substituted for the official Maryville logo without good reason.